# **Work Distribution and Tracking System**

### **Prepared by**

Md. Mizanur Rahman

 $142 - 35 - 721$ 

Md. Ziaul Hoque Bhuiyan

 $142 - 35 - 731$ 

This Report Presented in Partial Fulfillment of the Requirements for the Degree of Bachelor of Software Engineering.

Supervised By

**Ms. Prianka Mandal** Lecturer Department of Software Engineering

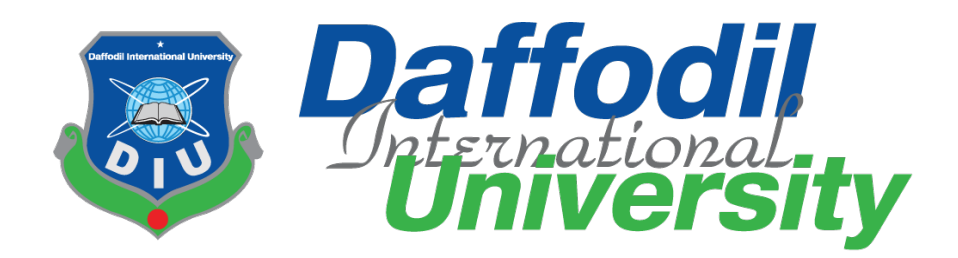

#### **APPROVAL**

<span id="page-1-0"></span>This project titled on "Work Distribution and Tracking System", submitted by Md Mizanur Rahman, ID-142-35-721, MdZiaulHoqueBhuiyan, ID-142-35-731 to the Department of Software Engineering, Daffodil International University has been accepted as satisfactory for the partial fulfillment of the requirements for the degree of Bachelor of Science in Software Engineering and approval as to its style and contents.

#### **BOARD OF EXAMINERS**

Dr. TouhidBhuiyan

Professor and Head Department of Software Engineering Faculty of Science and Information Technology Daffodil International University

K. M. Imuaz-Ud-<del>Din</del> **Assistant Professor** Department of Software Engineering Faculty of Science and Information Technology Daffodil International University

**Asif Khan Shakir** Lecturer Department of Software Engineering Faculty of Science and Information Technology Daffodil International University

Dr. Md. Nasim Akhtar Professor

Department of Computer Science and Engineering Faculty of Electrical and Electronic Engineering Dhaka University of Engineering & Technology, Gazipur Chairman

**Internal Examiner 1** 

**Internal Examiner 2** 

**External Examiner** 

ii

#### **DECLARATION**

It hereby declere that this documention has been done by me under the supervisor of Ms. PriankaMandal, Department of Software Engineering, Daffodil International University. It also declere that neither this project nor any part of this has been submitted elesewhere for award of any degree.

mar 26.12.18

Md. Mizanur Rahman Student ID: 142-35-721 Batch: 14<sup>th</sup> Department of Software Engineering Faculty of Science & Information Technology Daffodil International University

Md. Ziaul Hoque Bhuiyan Student ID: 142-35-731 Batch: 14<sup>th</sup> Department of Software Engineering Faculty of Science & Information Technology Daffodil International University

 $426 - 12 - 18$ Certified by  $\swarrow$   $\∧$ 

Ms.PriankaMandal Lecturer Department of Software Engineering Faculty of Science & Information Technology Daffodil International University

Daffodil International University

### **ACKNOWLEDGEMENT**

<span id="page-3-0"></span>First of all, we are thankful to The Almighty Allah for making us appropriate to complete this project. Then we would like to thank our supervisor **Ms. Prianka Mandal**, Lecturer, Department of Software Engineering. We are reallyglad and thankful to his for hers skilled, honest and appreciateddirection and inspiration extended to motivation, enthusiasm and immense knowledge. We wish to express our sincere thanks to **Dr. Touhid Bhuiyan,** Professor & Head, Department of Software Engineering for his constant encouragement. Lastly, we would like to thank to our parents, for their unconditional support, love and without this we would not have come so far.

### **ABSTRACT**

Now a days you will notice that many people are not able to remember their tasks so the advantage of this application is remind their tasks to user and give the track report about their project/task. This application gives the capability to distribute the work among the user for the particular project purpose of good, efficient and effective work. It provides best team Productivity, decreases expenses and increases profits, and facilitates team communication. It is easy to work with this application.

# **Table of Contents**

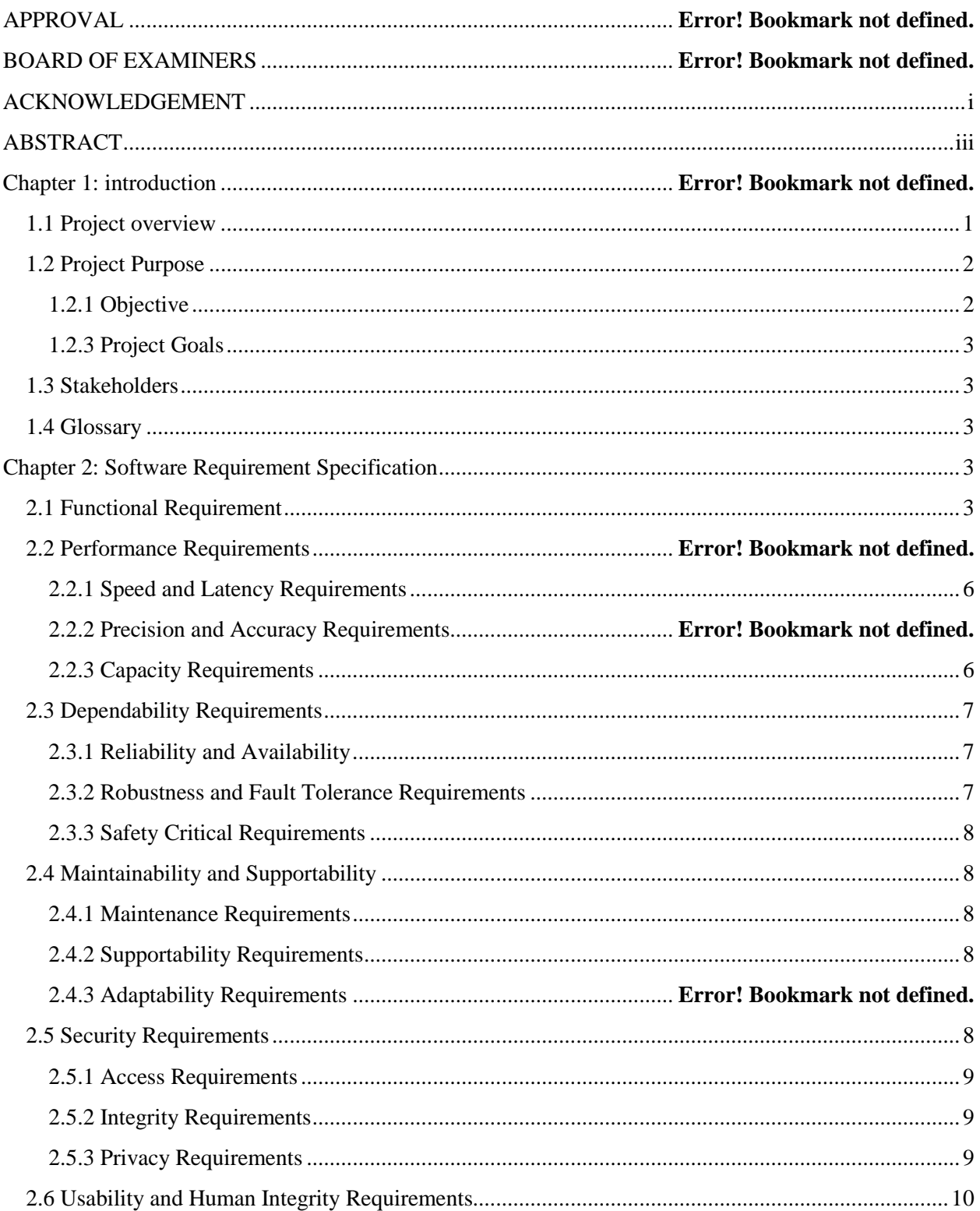

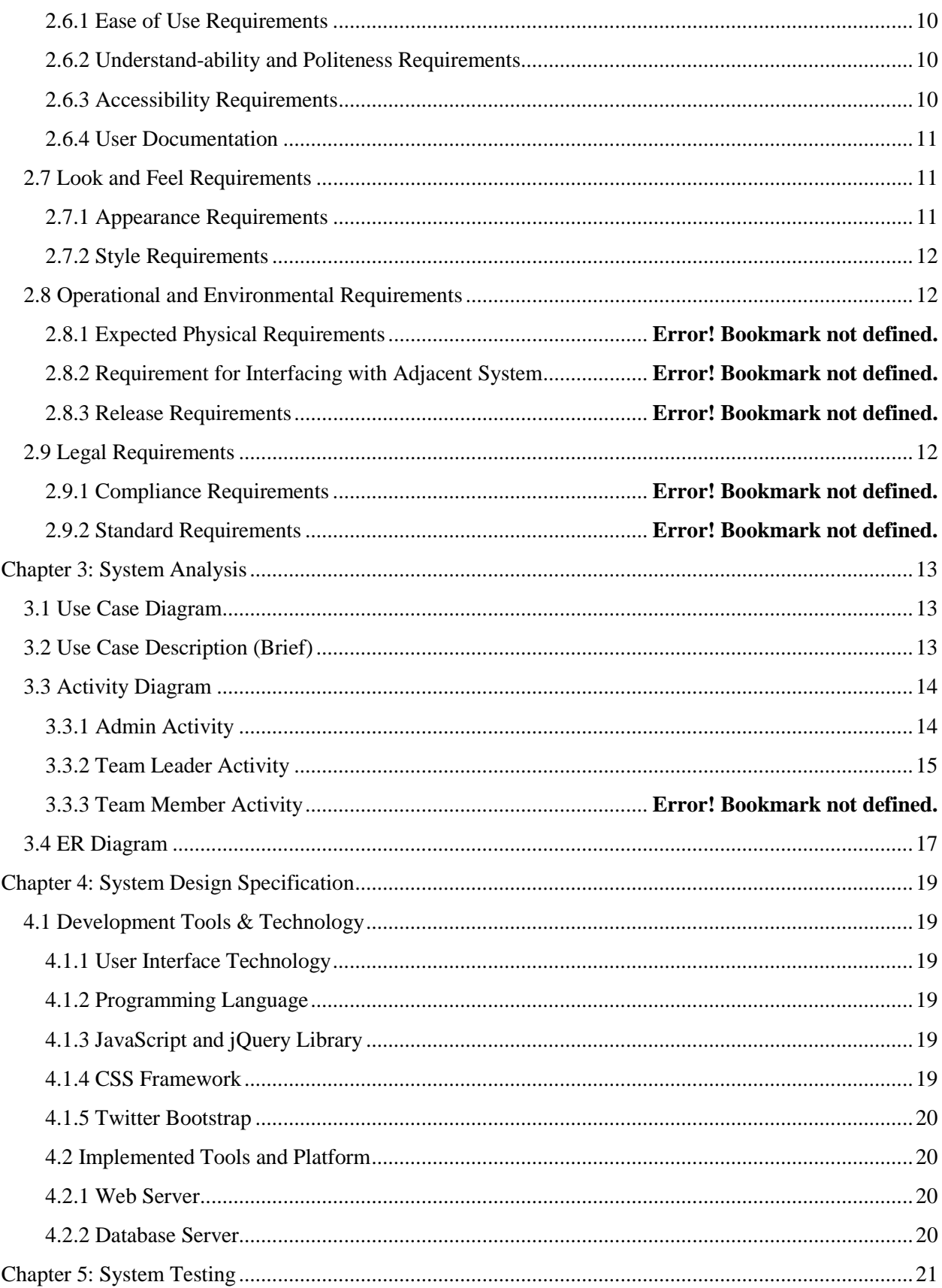

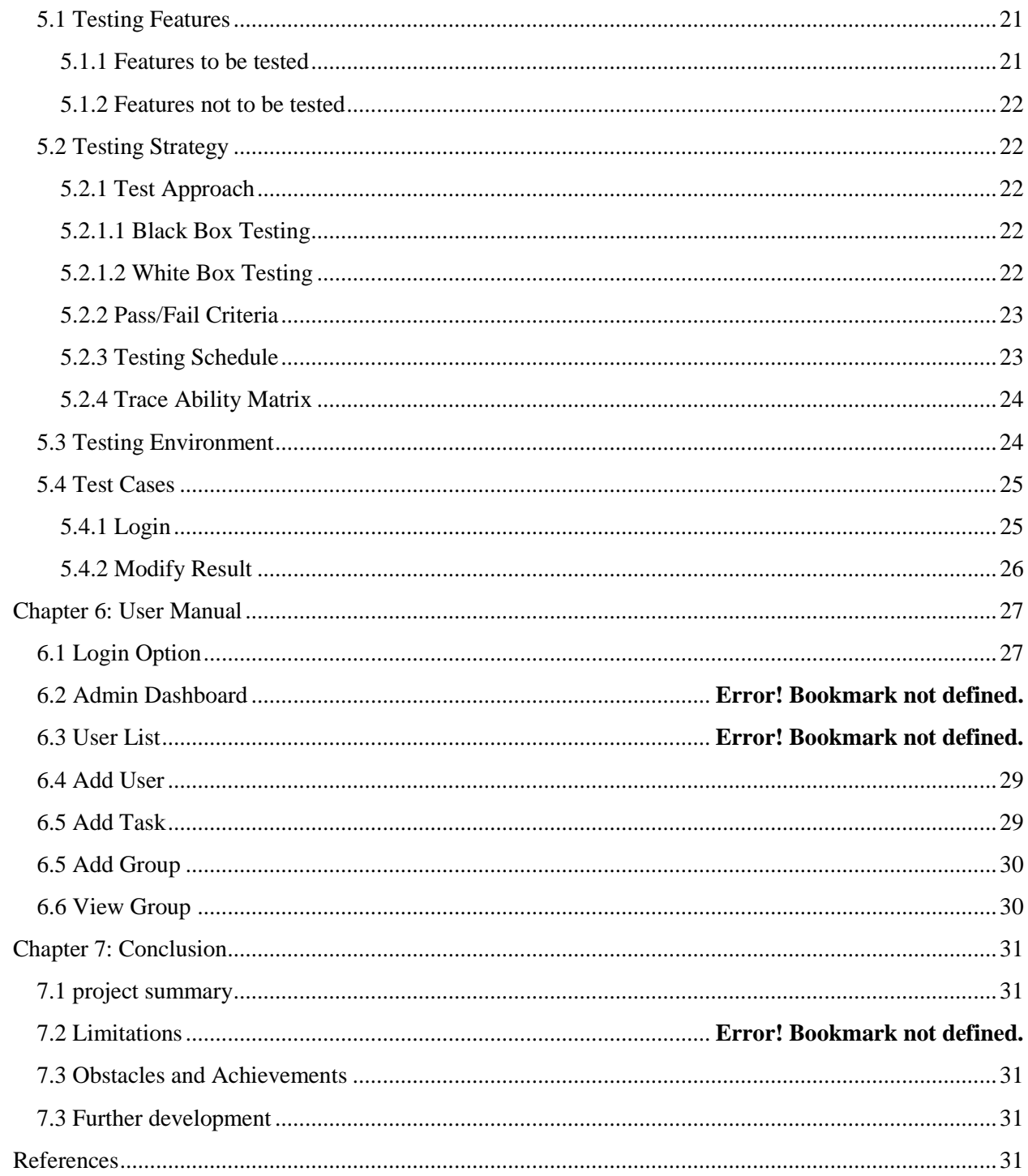

# **List of Figures**

<span id="page-8-0"></span>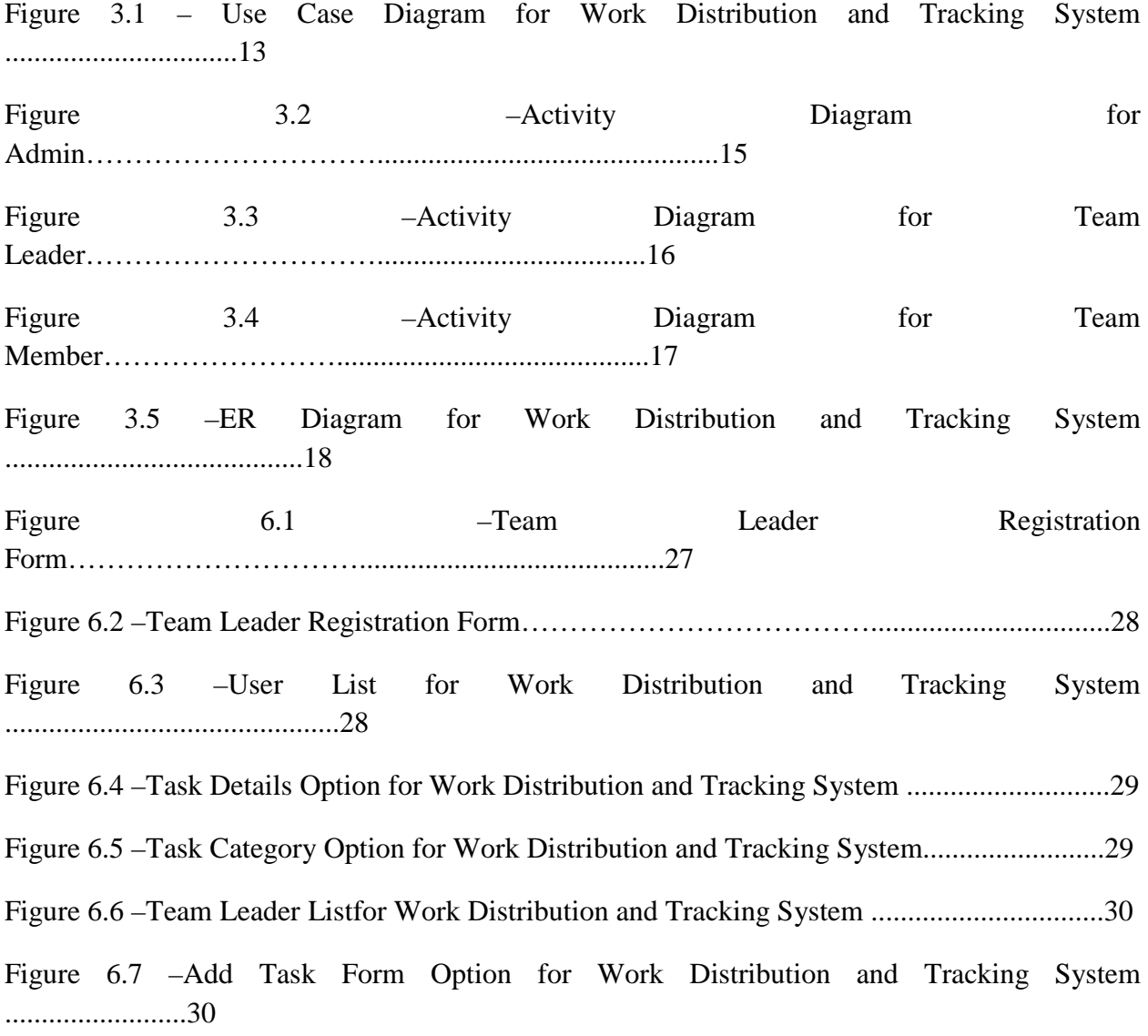

### **Chapter 1: Introduction**

#### **1.1 Project overview**

This project is about Work Distribution and Tracking **system**. The main focus of the project is to find out the limitation of the current work distribution tracking system in an organization. Work Tracking system "adapt" to the users tasks, project status update and new tasks entry to recoverexactness. A structure that has had time enough to adjust to aseparate project tasks. The following can familiarize to the users tasks and various subtasks of plans. First, it can regularlyfamiliarize the codebook courses used to compute the audio feature number. Second, it can familiarize the prospect that a feature number will perform.

#### <span id="page-9-0"></span>**1.2 Project Purpose**

The persistence of the document is to gather and evaluate all mixedthoughts that have come up to describe the system, its supplies with admiration to this system associates. Similarly, we shall forecast and sort out how we confidence this system will be cast-off in instruction to gain a better thoughtful of the project, summarythoughts that may be industrialized later, and file ideas that are being careful, but may be castoff as the system grows.

In short, the determination of this SRS transcript is to deliver a full overview of our software product, its limits and goals. This paperdefines the system and its companion's members and its user boundary, hardware and software necessities. It describes how admin, team leader team member, see the system and its functionality. However, it helps any designer and developer to contribution in software distributiondevelopment (SDLC) procedures.

### <span id="page-9-1"></span>**1.2.1 Objective**

- An effective and efficient system, include principal of "Getting Things Done"
- Highly configured workflow
- Increase Company's productivities
- Can be deployed in-house or through cloud

### <span id="page-10-0"></span>**1.2.3 Project Goals**

- In the world of globalization, performing task is being the backbone of industries. Every companies competing among them with Existing technologies to save their time and paper work.
- Improves Team Productivity
- Decreases Expenses and Increases Profits
- Facilitates Team Communication

#### <span id="page-10-1"></span>**1.3 Stakeholders**

According to the Project Management Institute (PMI), the project **stakeholder** refers to, "an individual, group, or organization, who may affect, be affected by, or perceive itself to be affected by a decision, activity, or outcome of a project". Stakeholders of this project are admin, team leader and team member which is involve in our project system.

### <span id="page-10-2"></span>**1.4 Glossary**

This subgroup contains explanations of all the terms, abbreviations, and contractions used in the paper. Rapports and perceptions from the submissionprovince are clear.

- DIU Daffodil International University
- SRS System Requirement Specification
- SDLC Software Development Life Cycle
- UI User Interface

## **Chapter 2: Software Requirement Specification**

#### <span id="page-10-3"></span>**2.1 Functional Requirement**

The Functional Requirements Specification is planned to be recite by a overallspectators.

Students should comprehend the system, but no specific technical informationmust be obligatory to comprehend the paper.

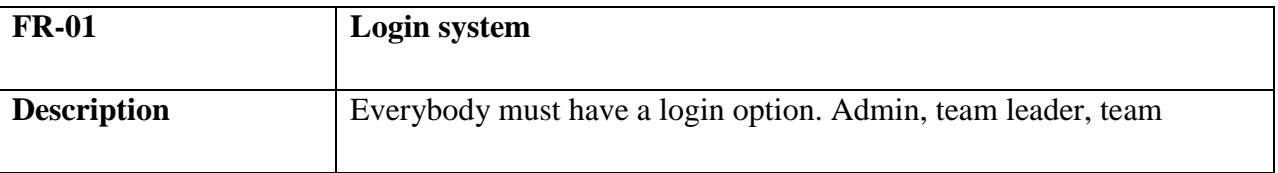

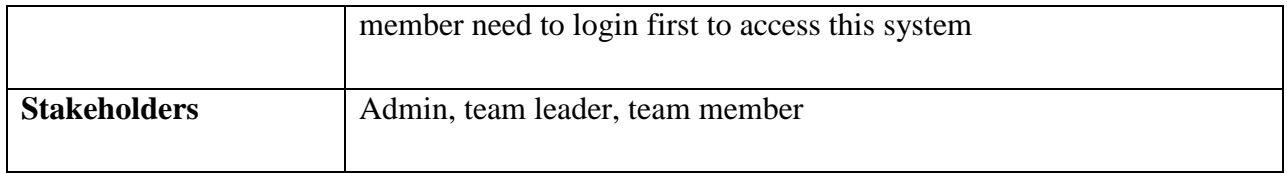

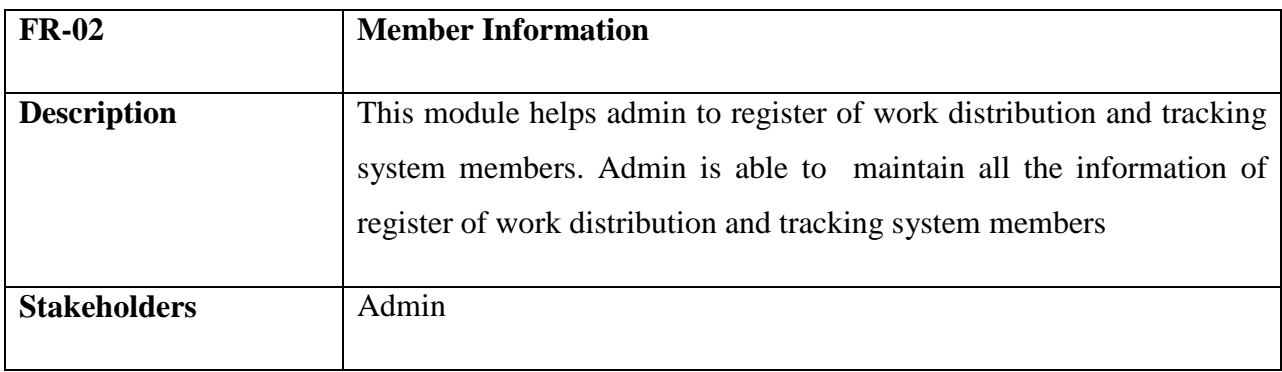

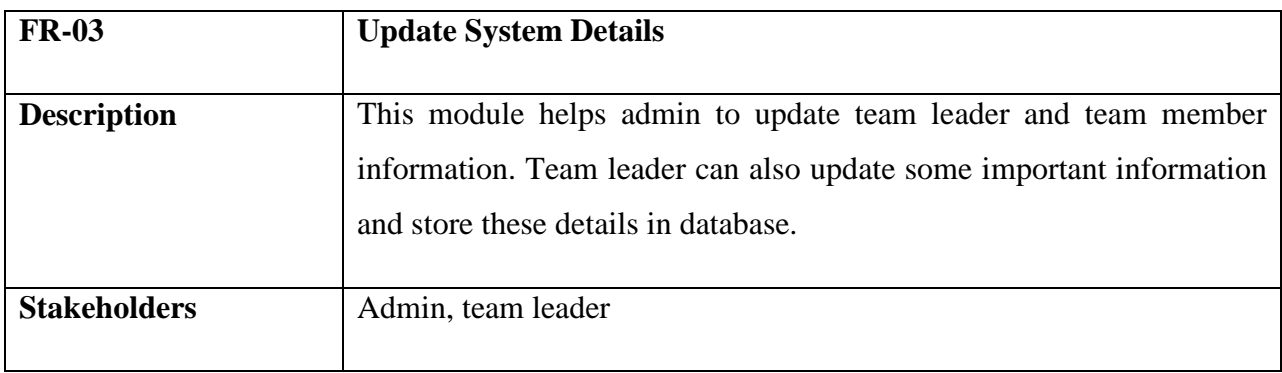

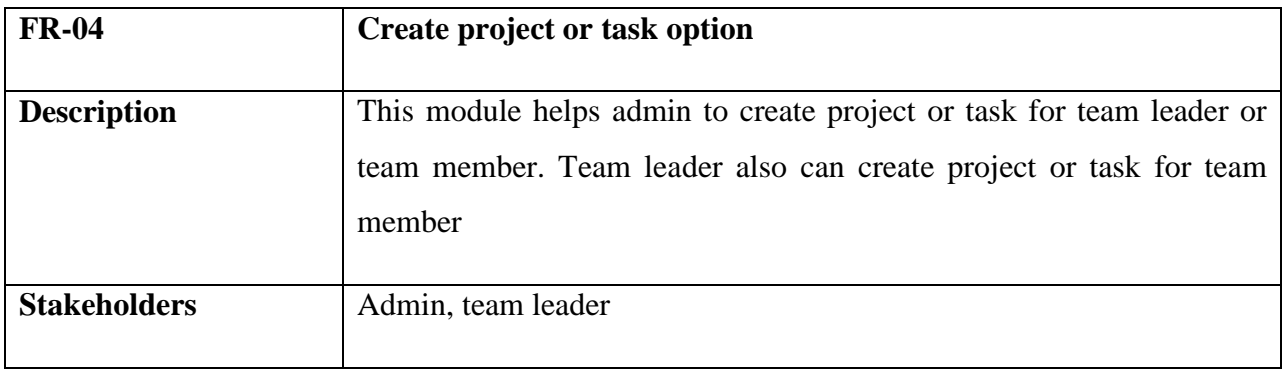

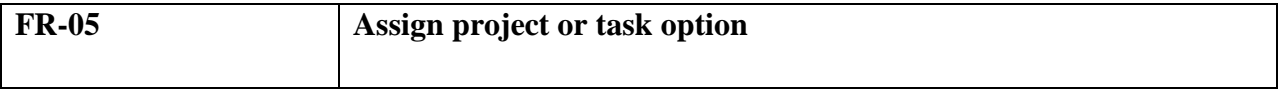

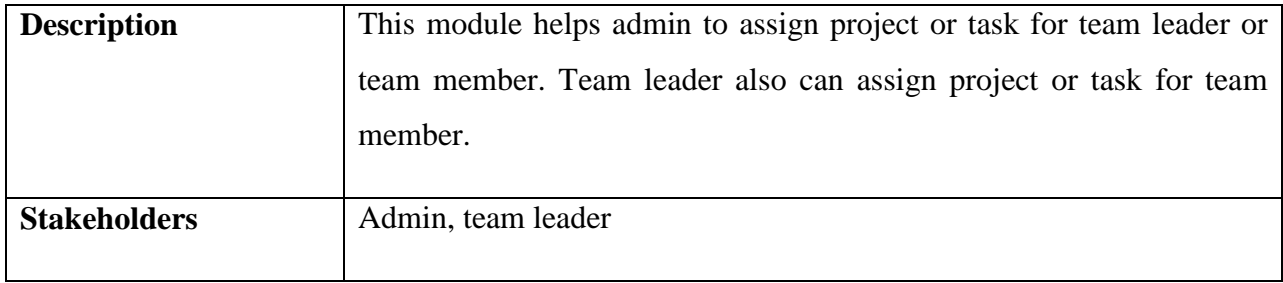

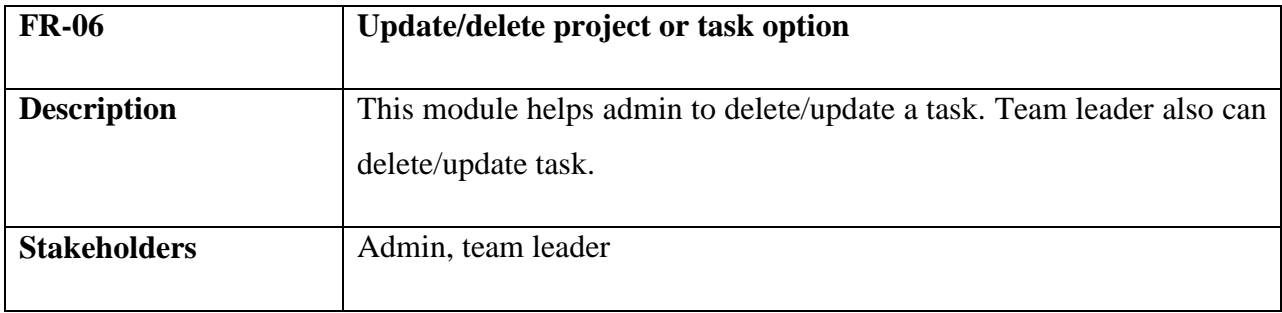

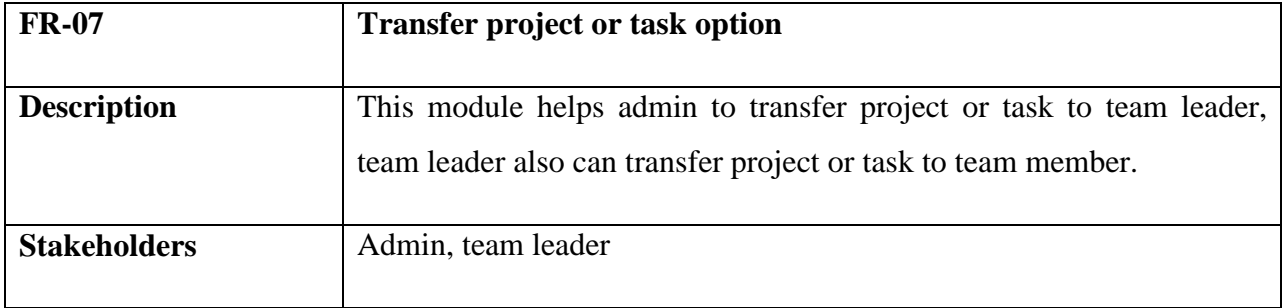

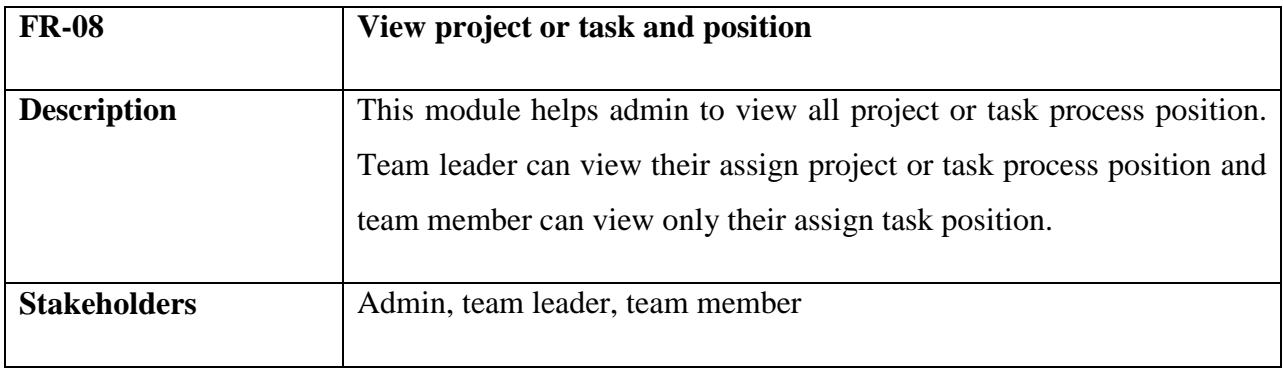

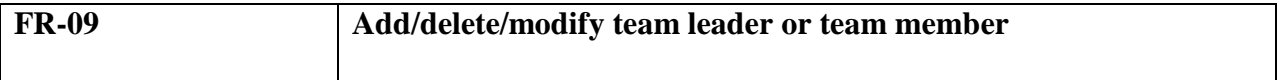

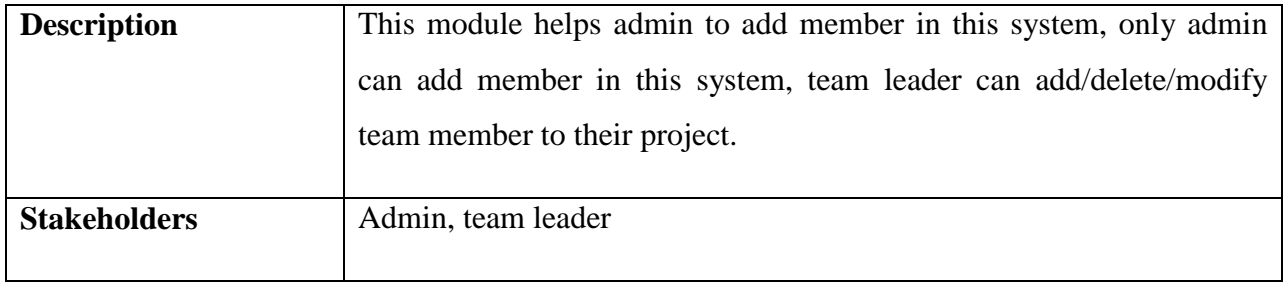

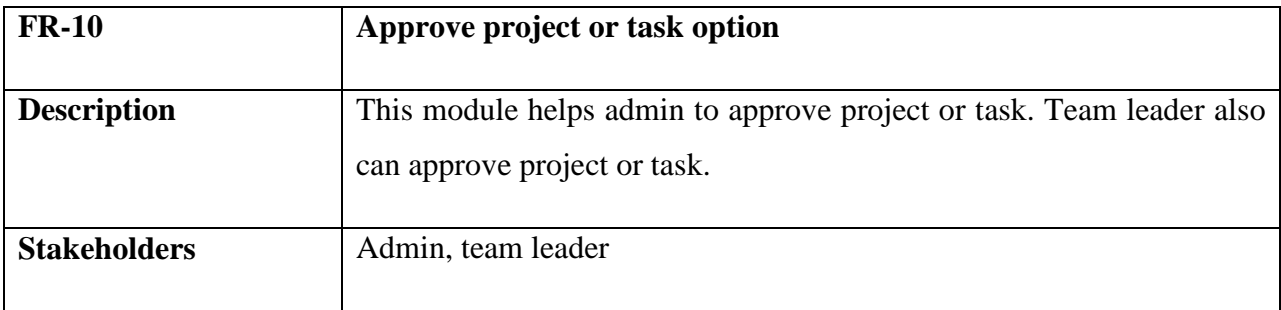

### **2.2 Performance Requirements**

A prerequisite that stipulates a presentationtypical that a system or organization or system constituentnecessityown for example speed, correctness, incidence.

### <span id="page-13-0"></span>**2.2.1 Speed and Latency Requirements**

The scheme is obligatory a fair quantity of speed particularly while glancing the scheme.

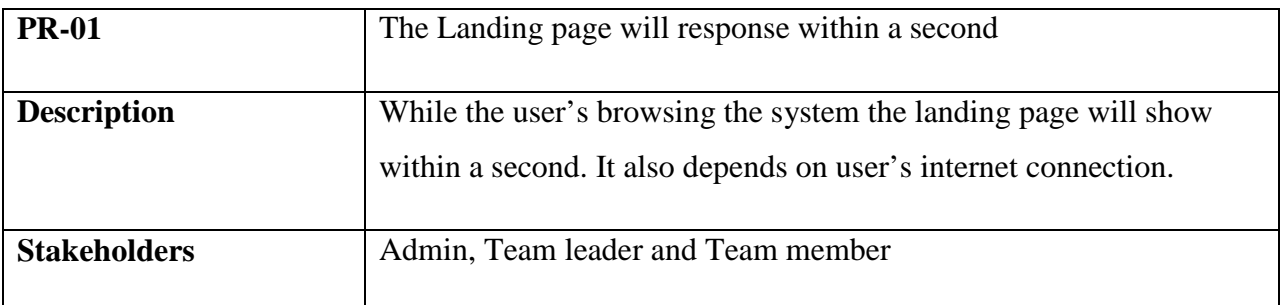

### <span id="page-13-1"></span>**2.2.3 Capacity Requirements**

The construction is talented to attain all the info of accepted out academics.

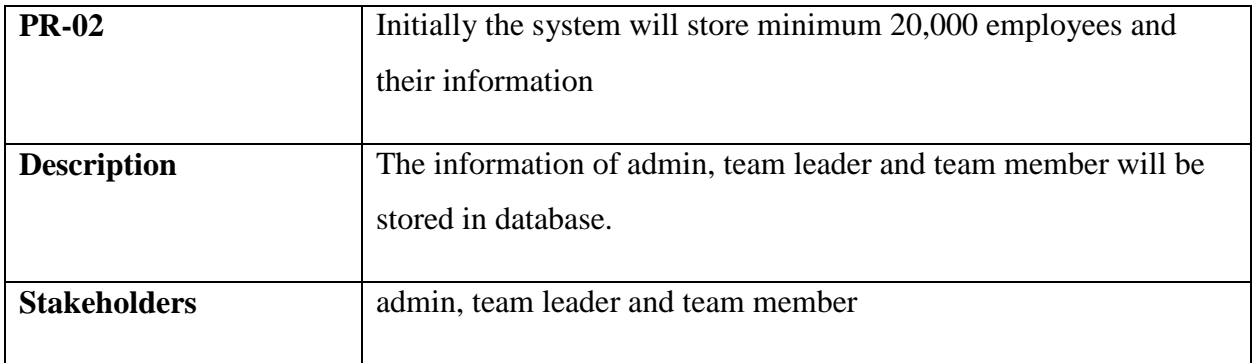

### <span id="page-14-0"></span>**2.3 Dependability Requirements**

The suppleness of current outlinesinspire system designers to allow reconfiguration devices that change the obtainable, safe assets to provision the most unsafefacilities rather than overprovisioning to shape failure-proof scheme. So, these provisions are basics.

### <span id="page-14-1"></span>**2.3.1 Reliability and Availability**

In instruction to provision global and flatprocesses the scheme must be obtainableabout the

clock. On the additional hand most facilities in this system are not mission-critical.

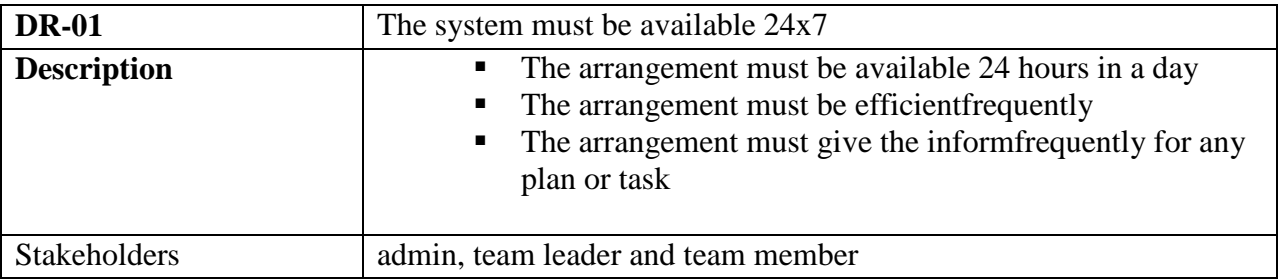

### <span id="page-14-2"></span>**2.3.2 Robustness and Fault Tolerance Requirements**

The preparation will closely ensure 0% passion in any lonelyslight error and don't give any improperswitch.

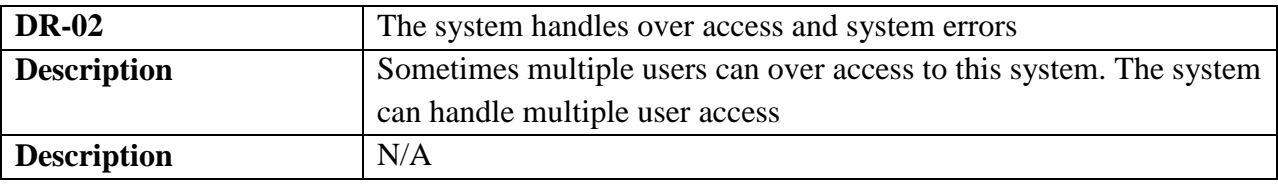

### <span id="page-15-0"></span>**2.3.3 Safety Critical Requirements**

Here are no exact safety unsafesupplies .Since there is no likely loss, injury, or harm that could result from the use of the creation. If any problematic occurs then protections or actions that must be occupied, as well as movements that need be avert.

### <span id="page-15-1"></span>**2.4 Maintainability and Supportability**

Supportability is the grade to which system design physiognomies and deliberate logistics capitals meet system supplies. Supportability is the competence of a total organization design to support procedures and willingness needs through the life-cycle of a scheme at an reasonable cost.

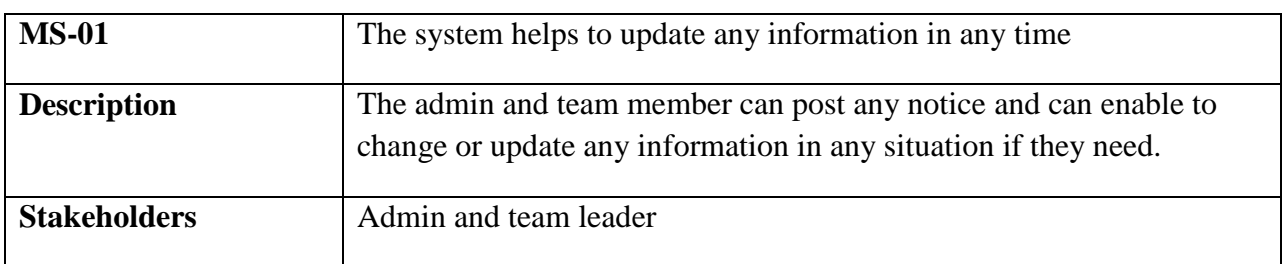

#### <span id="page-15-2"></span>**2.4.1 Maintenance Requirements**

### <span id="page-15-3"></span>**2.4.2 Supportability Requirements**

In order to comprehend the scheme's behavior on a mechanical support required by the system operator. The reason for reading them might be

- System fault has occurred and the schemeoperative has to find the careful point of time when this occurred
- Preparation harvests incorrect results and the inventers must be able to replicate the data flow through the system
- Hacker tried to inaugural the system's safetydevices and the schemeworker must understand what he did

### <span id="page-15-4"></span>**2.5 Security Requirements**

Here are no admittancenecessities beside those that have been delineated in the below:

- The software must authenticate all user contribution to safeguard it does not exceed the size specified for that type of input
- The waiter must validate every request retrieving the limited Web pages
- After authenticating the browser, the server must determine whether that browser is official to access the demandedlimited Web pages
- The scheme must have safety controls to defend against denial-of-service attacks
- The scheme must encode sensitive data conveyed over the Internet amid the server and the browser

To get admission to this system or a exact module the system must provide a central confirmation mechanism. In order to stop anyone to feat stolen all users PIN must be encrypted in hash procedure.

### <span id="page-16-0"></span>**2.5.1 Access Requirements**

To get admission to the system, the scheme provides approval/verification way. This scheme uses various units.

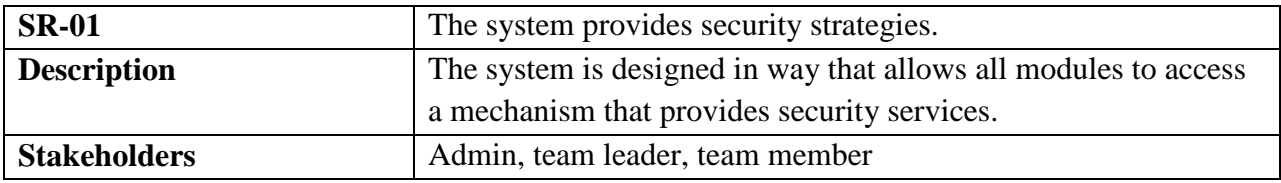

### <span id="page-16-1"></span>**2.5.2 Integrity Requirements**

To defendidentifications of user after being stolen, all PINs are stowed in encrypted form. The Supplies significantly decreases the value of stolen user identifications, it's not easy to decrypt the password.

### <span id="page-16-2"></span>**2.5.3 Privacy Requirements**

The preparation provides a guard of the database in the waitperson. Though, the preparation will have to augmentation this level of defense because of the particular data mode offered on the scheme& the larger unit of people that will be eating access to it complete the system's login. The user's discretion will be decided by the incompleteadmission that the log in process is successful to stretch to the file.

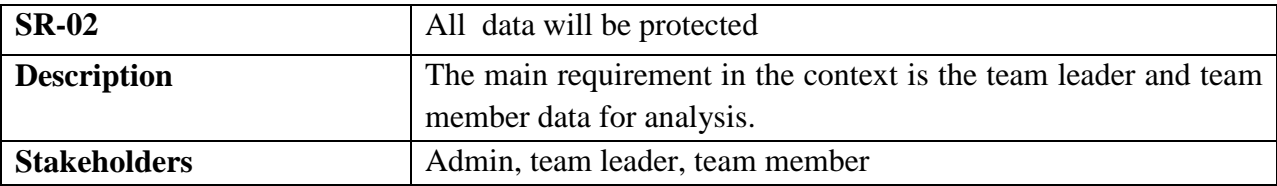

### <span id="page-17-0"></span>**2.6 Usability and Human Integrity Requirements**

These Provisionsdescribe how to meet the physical and reasoningwants of the proposed users of your website or appeal.

### <span id="page-17-1"></span>**2.6.1 Ease of Use Requirements**

The scheme is easy to usage and containereffortlessly be comprehensible.

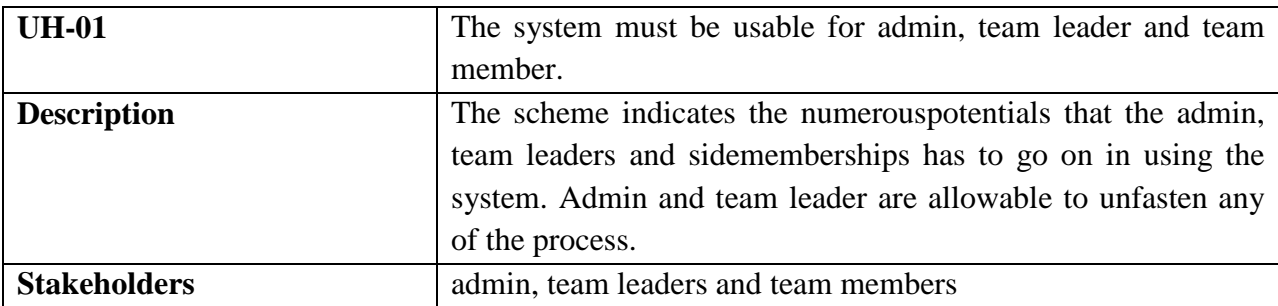

#### <span id="page-17-2"></span>**2.6.2 Understand-ability and Politeness Requirements**

This unit describes extrasupplies of work delivery and nextscheme to add extratopographies in future –

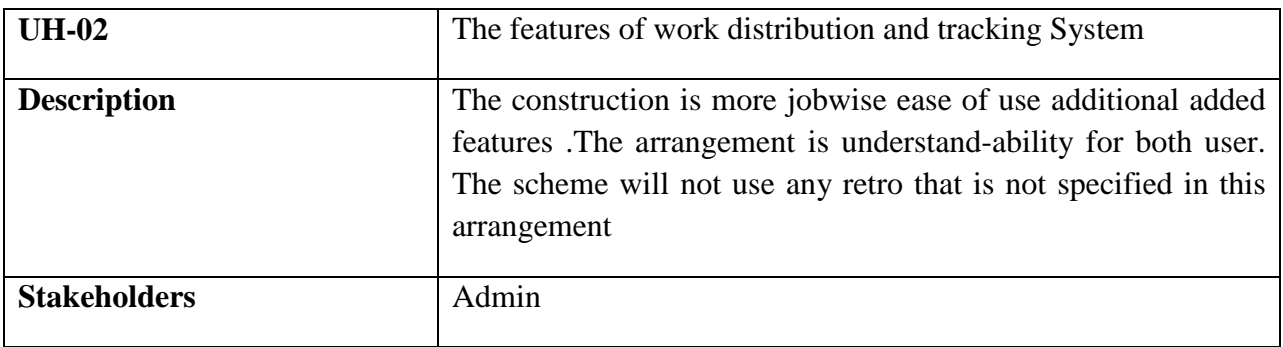

### <span id="page-17-3"></span>**2.6.3 Accessibility Requirements**

Here are no entréenecessities beside persons that have been drew in the below:

AR-1: Log in as a admin

AR-2: Log out as a admin

AR-3: Log in as a team leader

AR-4: Log out as a team leader

AR-5: Log in as a team member

AR-6: Log out as a team member

To get admission to this scheme or a specific unit the system must provide a central verification mechanism. In instruction to prevent anybody to feat stolen all users PIN must be encoded in hash procedure.

### <span id="page-18-0"></span>**2.6.4 User Documentation**

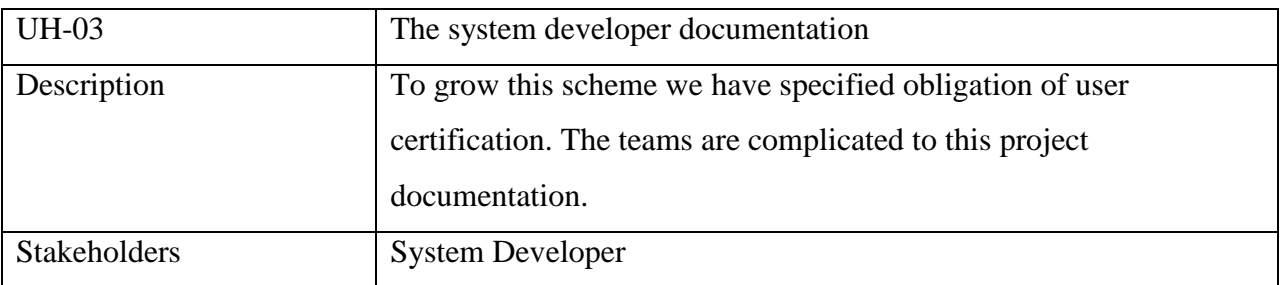

### <span id="page-18-1"></span>**2.7 Look and Feel Requirements**

The appearance and feel supplies describe the envisionedsoul, the mood, or the style of the creation'sarrival. These supplies specify the meaning of the arrival, and are not a detailed project of an interface.

### <span id="page-18-2"></span>**2.7.1 Appearance Requirements**

It must be clear to the management and users of this scheme which fields essential to be filled and which can be left outright in this arrangement.

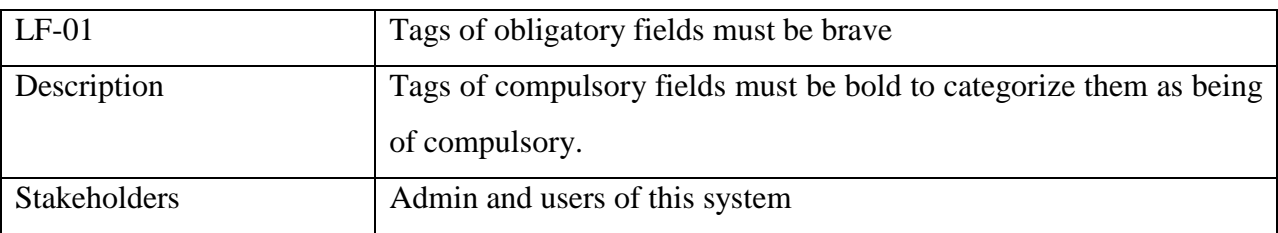

### <span id="page-19-0"></span>**2.7.2 Style Requirements**

We will deliver a web foundedoperator interface. This obligation does not only define the requirement to use a css but though the necessitiesregarding the css's content as well as css outline like bootstrap.

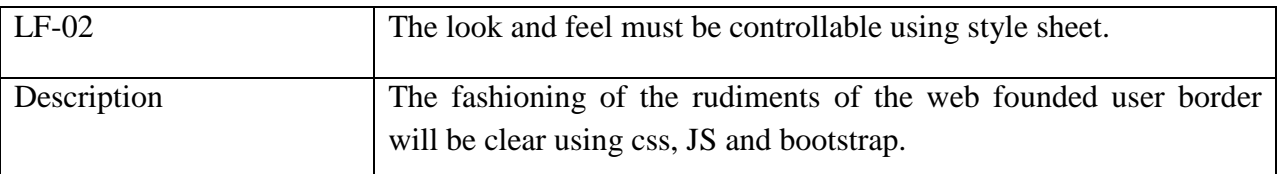

### <span id="page-19-1"></span>**2.8 Operational and Environmental Requirements**

This supplies focus on how the operators will function the system, counting interfaces and interoperability by other schemes. The suppliesfound how well and under what circumstances the scheme must do.

### <span id="page-19-2"></span>**2.9 Legal Requirements**

These suppliesreflect any violence of rules and rule and which rules should be shadowed to uphold this scheme.

# **Chapter 3: System Analysis**

### <span id="page-20-1"></span><span id="page-20-0"></span>**3.1 Use Case Diagram**

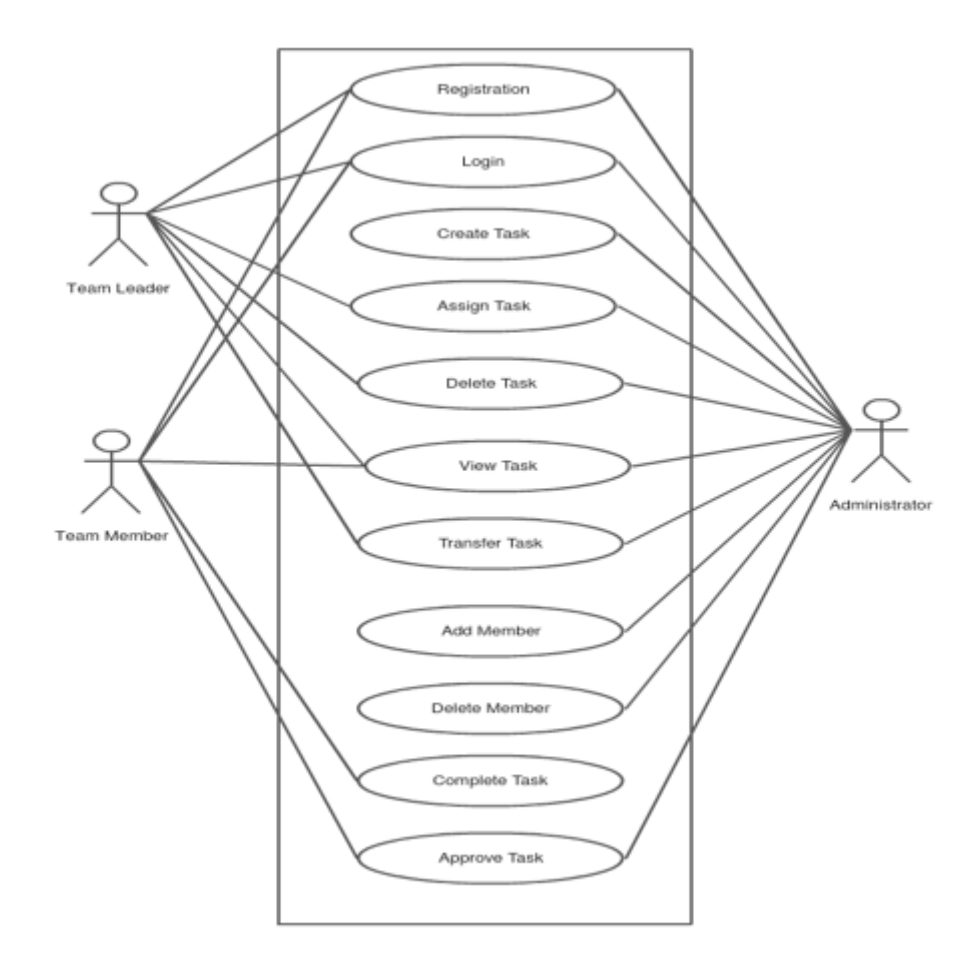

<span id="page-20-2"></span>**Figure 3.1: Use Case Diagram of Work Distribution and tracking System**

#### **3.2 Use Case Description (Brief)**

There are three types of users in this system. Admin team leader and team member, and one of the third type of user in this system, the administrator, who is able to initially setup the system, modify this system and set their authorization level.

**Admin:** This type of users one of the main users of this system, this type of users have high authorization level in this system, they can add/delete/modify team leaders or team members. They can assign or transfer project or task to the team leader or team member. All this system admin must have to login into their own account.

**Team Leader:** This type of users are also the main users of this system, this type of users have the second high authorization level in this system, they can add/delete/modify team member, they can assign or transfer task to the team member.

**Team Member:** This type of users are the general users in this system, This type of users have low authorization level, They can view assign project or task and can send complete project or task for approval.

#### <span id="page-21-0"></span>**3.3 Activity Diagram**

Activity diagram is another imperative diagram in UML to label the dynamic features of the system.

Activity diagram is essentially a flowchart to signify the flow from one action to another activity. The action can be labelled as an process of the system.

<span id="page-21-1"></span>The switch flow is haggard from one process to another. This movement can be consecutive, branched, or simultaneous. Activity drawings deal with all type of flow switch by using different rudiments such as divide, join, etc.

## **3.3.1 Admin Activity**

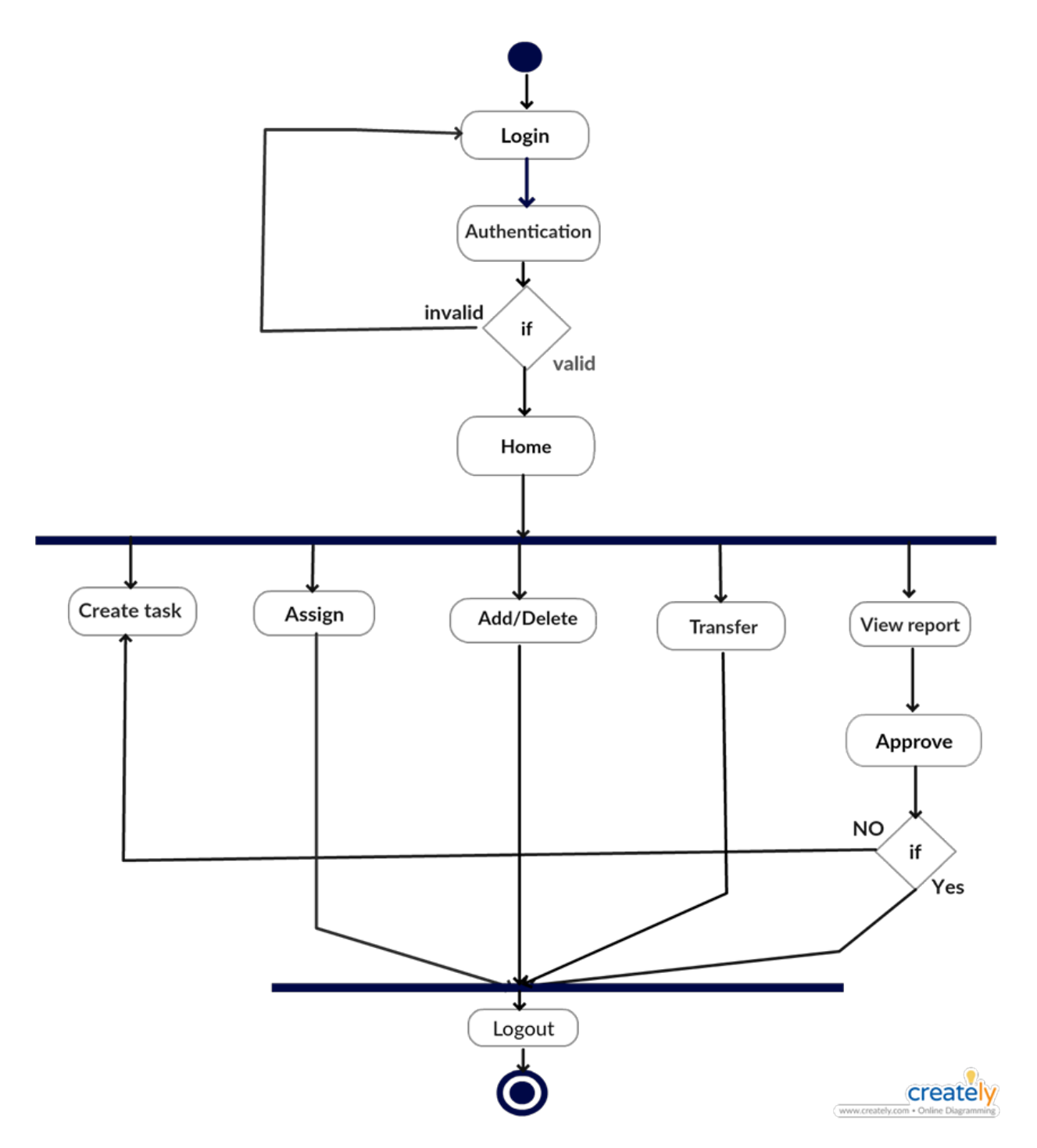

<span id="page-22-0"></span>Figure 3.2: Activity diagram for admin

## **3.3.2 Team Leader Activity**

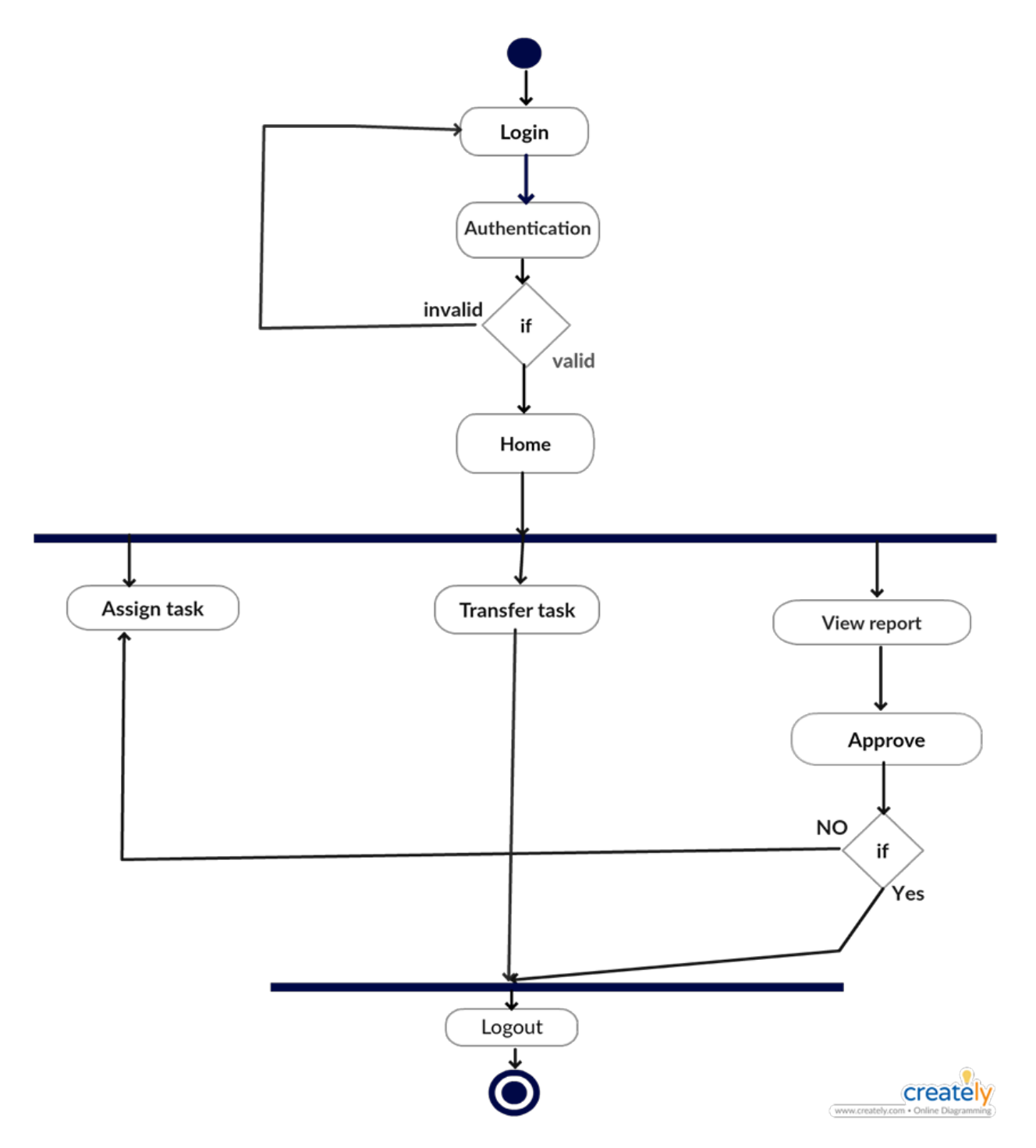

Figure 3.3 Activity diagram for team leader

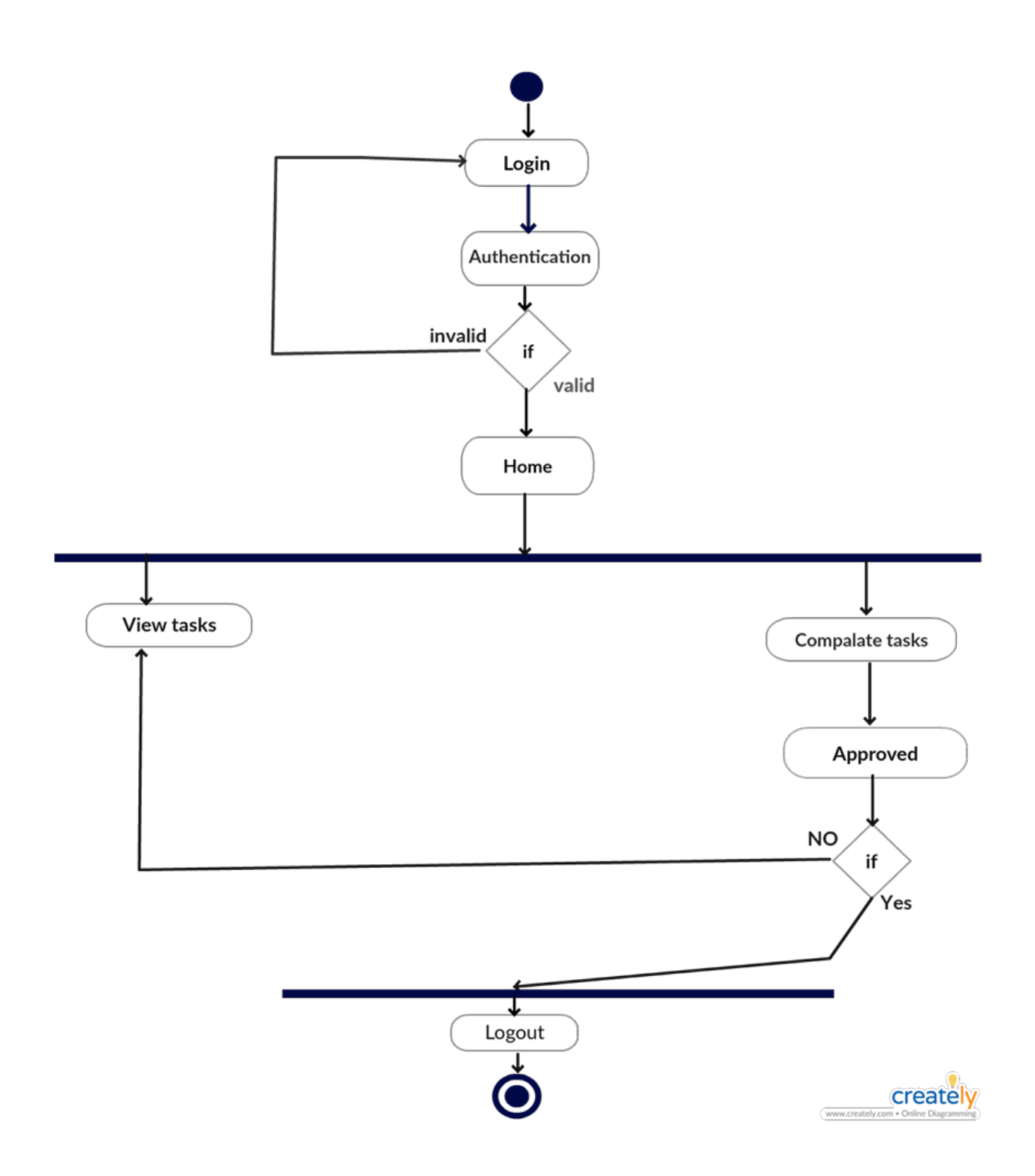

Figure 3.4 Activity diagram for team member

<span id="page-24-0"></span>ER diagram is another important diagram to describe the database of the system.

### **3.4 ER Diagram**

Entity Relationship Diagram is a photograph of data construction. Such a file design diagram is used to demonstration the entities current in a database as well as the association between benches in that database, characteristically used for demonstrating the group of data within files or info systems.

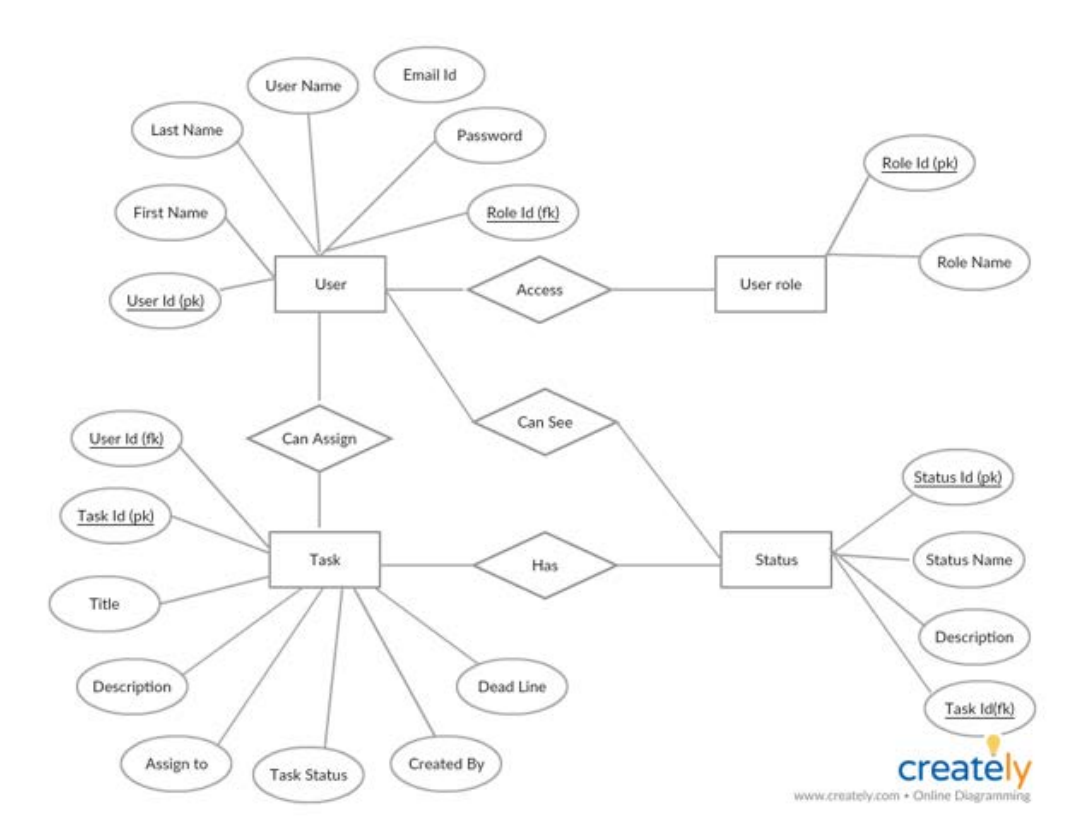

Figure 3.5 ER Diagram

### **Chapter 4: System Design Specification**

### <span id="page-26-0"></span>**4.1 Development Tools & Technology**

Design and application constraints are those that we have used to tool this project make successful. It also describes tool that allowsdesigners and testers to view and interrelate with the user interface (UI) elements of this request.

#### <span id="page-26-1"></span>**4.1.1 User Interface Technology**

User interface (UI) is all designed into a scheme view that which person's connections with this scheme may like the border of this scheme.

#### <span id="page-26-2"></span>**4.1.2 Programming Language**

For emerging this system we will use PHP as a software designlinguistic. PHP (recursive acronym for PHP: Hypertext Pre-processor) is a widely-used open source general-purpose scripting linguistic that is particularly suited for web growth and can be entrenched into HTML. PHP is a server scripting language, and a influential tool for making lively and communicating Web pages

### <span id="page-26-3"></span>**4.1.3 JavaScript and jQuery Library**

The most shared use of JavaScript is to add client-side conduct to HTML sheets, also recognized as Lively HTML (DHTML). Writings are embedded in or encompassed from HTML pages and interrelate with the Text Object Model (DOM) of the page.

J Query is a JavaScript library. J Query greatly abridges JavaScript software design. J Query UI is a curated set of operatorborderconnections, effects, widgets, and themes built on top of the j Query JavaScript Library. Whether you're building highly interactive web applications or you just need to add a date picker to a form control, j Query UI is the perfect choice. J Query UI is built for creators and developers alike. We've intended all of our plug-ins to get you up and consecutively quickly though being flexible adequate to evolve with your wants.

### <span id="page-26-4"></span>**4.1.4 CSS Framework**

CSS is a linguistic that describes the chic of an HTML article. CSS labels how HTML rudiments should be showed. Build receptive, mobile-first projects on the web by the world's greatest popular front-end constituent library.

Bootstrap is an open basis toolkit for developing with HTML, CSS, and JS. Quickly example your thoughts or build your entire app with our Sass variables and mix INS, responsive grid system, extensive prebuilt components, and powerful plug-ins built on j Query.

The bootstrap code is comprised minified, which incomes that white spaces are detached to make the file size smaller and therefore make the load time faster for the file which improves the load time for the whole page. The chief design that bootstraps ads deprived of specifically adding design to elements is that once hovering over a link. This is fixed with some simple CSS code added to the CSS-file, unless the bootstrap CSS-file is included after the unique, then bootstrap will override the tradition ones and the vicissitudes will not be seen. Consuming some basic information about how Bootstrap works before preliminary to use it would upsurge the efficiency and speed one might attain the goalmouth one has in attention for counting bootstrap into the project.

#### <span id="page-27-0"></span>**4.1.5 Twitter Bootstrap**

**Bootstrap** is a free then [open-source](https://en.wikipedia.org/wiki/Free_and_open-source_software) front-end <u>[outline](https://en.wikipedia.org/wiki/Application_framework)</u> for scheming [websites](https://en.wikipedia.org/wiki/Website) and [web requests.](https://en.wikipedia.org/wiki/Web_application) It contains [HTML-](https://en.wikipedia.org/wiki/HTML) and [CSS-](https://en.wikipedia.org/wiki/CSS)based projectpatterns for [design,](https://en.wikipedia.org/wiki/Typography) procedures, keys, steering and other bordermechanisms, as well as optional [JavaScript te](https://en.wikipedia.org/wiki/JavaScript)xt postponements. Unlike numerous earlier web outlines, it anxieties itself with [front-end growth](https://en.wikipedia.org/wiki/Front-end_web_development) only.

#### <span id="page-27-1"></span>**4.2 Implemented Tools and Platform**

Every commercial plan, movement, or project originates down to Strategies, Tools, and Plans. To conceive, grow, and tool a sound social televisionadvertisingplanned plan that will be fruitful needs to have persons three critical mechanisms.

#### <span id="page-27-2"></span>**4.2.1 Web Server**

<span id="page-27-3"></span>A Web server is a package that usages HTTP (Hypertext Transfer Protocol) to help the records that procedure Web pages to operators, in response to their needs, which are forwarded by their computers' HTTP clients. Devoted computers and applications may be mentioned to as Web servers as well. We will use the Apache HTTP server to tool this project.

#### **4.2.2 Database Server**

We determinationusage MySQL database waitperson to store all of the info of this system. The aim behind to select the database server are assumed below:

- Security
- Reporting and Data Mining
- Replication
- Fault tolerance
- Performance diagnostics

## **Chapter 5: System Testing**

### <span id="page-28-1"></span><span id="page-28-0"></span>**5.1 Testing Features**

A Software feature can be clear as the changes complete in the scheme to add new functionality or adapt the current functionality. Each eye is said to have a characteristics that is designed to be valuable, intuitive and effective.

In reality, a new test set is created for stimulating that feature consistent to that cycle of that release. The verysignificant and generally used new features ought to be tested thoroughly in each build of that statement and also regression testing must be complete relevant to those parts.

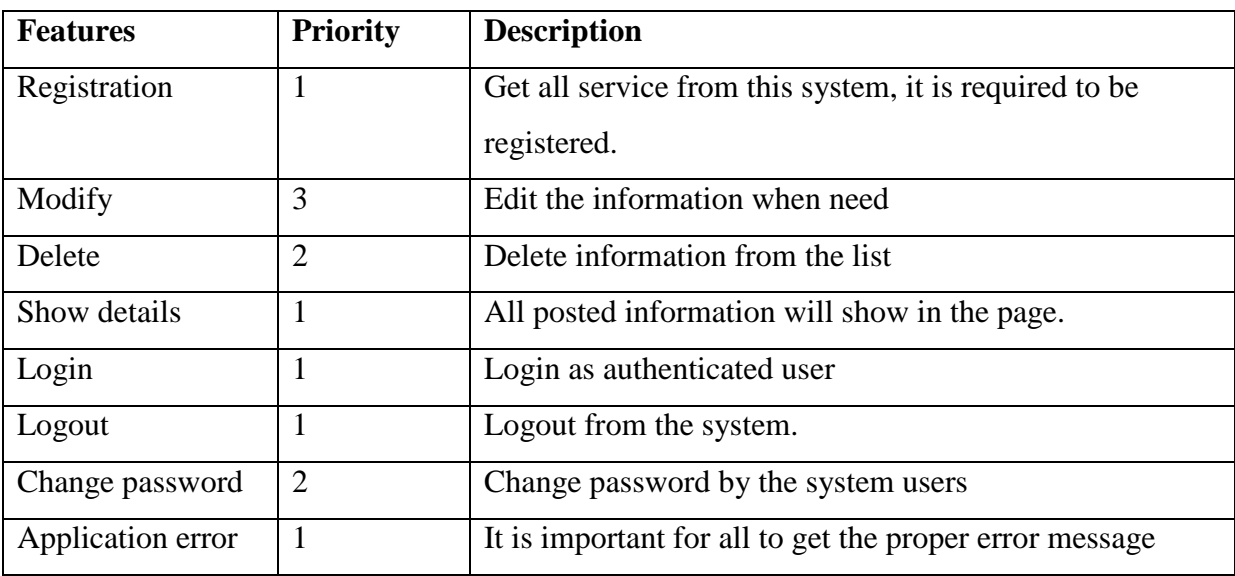

<span id="page-28-2"></span>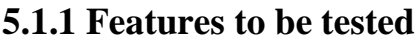

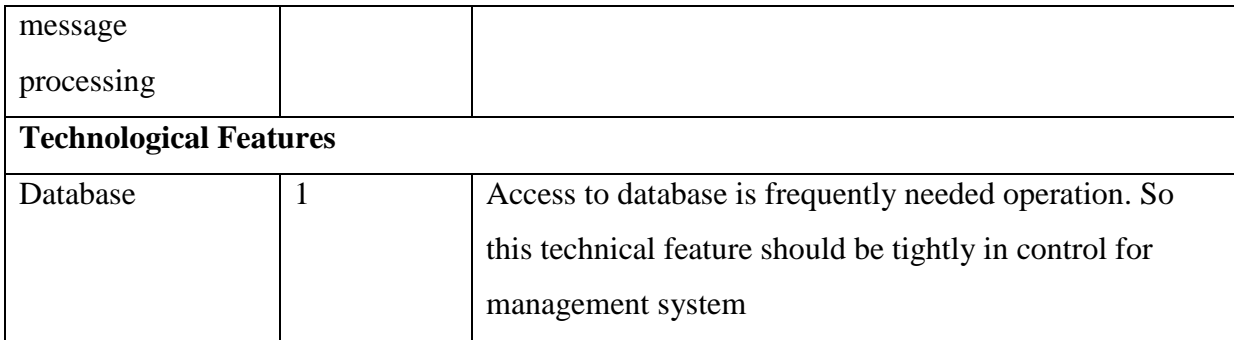

### <span id="page-29-0"></span>**5.1.2 Features not to be tested**

The features which have not been tested are

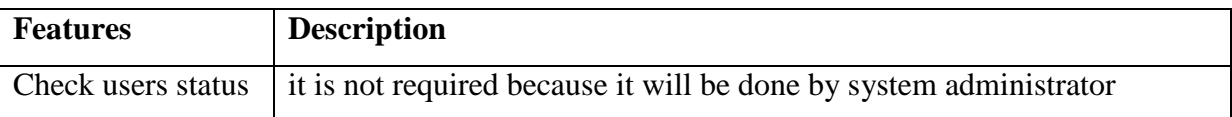

### <span id="page-29-1"></span>**5.2 Testing Strategy**

A **test plan** is an outline that describes the testingapproach of the software development cycle. It is created to notify project bosses, testers, and developers about some key subjects of the testing process. They are formed based on development design leaflets.

### <span id="page-29-2"></span>**5.2.1 Test Approach**

Test approach is the test plan implementation of a scheme, defines how testing would be carried out.

### <span id="page-29-3"></span>**5.2.1.1 Black Box Testing**

Black box testing also called usefultesting that overlooks the interiorinstrument of a structure or constituent and emphases on the productionsproduced in reply to designated inputs and execution conditions. We have decided to perform correspondence partitioning and Border value examination for this organization

### <span id="page-29-4"></span>**5.2.1.2 White Box Testing**

White box testing is a [software testing method](http://softwaretestingfundamentals.com/software-testing-methods/) in which the interiorbuilding /request of the item being confirmed is recognized to the example. The examplechooses inputs to test paths through the code and panels the suitableproductions. Software project know-how and the requestinfo is essential.

### <span id="page-30-0"></span>**5.2.2 Pass/Fail Criteria**

The arrivalcriteria's for each phase of stimulating must be met beforehand the next phase can begin. Now the criteria's for pass and fail are expected below.

- Version to the given situation the anticipatedoutcome need to take place formerly the situation will be considered as pass then that criteria should be failed.
- If an item verified 10 times, 9 times flawlesslyfunctioned and solitary time do not effortcorrectly then it will reflect as fail case.
- Arrangement crash will be cautious as fail case.
- After yielding a query in the scheme, if foreseeable page won't appear then it will be cautious as fail case.

### <span id="page-30-1"></span>**5.2.3 Testing Schedule**

This unit will label testing agenda.

- Need test cyphers.
- Stipulate all item transmitted events.
- Estimate time obligatory to do each challenging task.
- Schedule all testing tasks and test milestones
- For each challenging resource, stipulate its period of use.

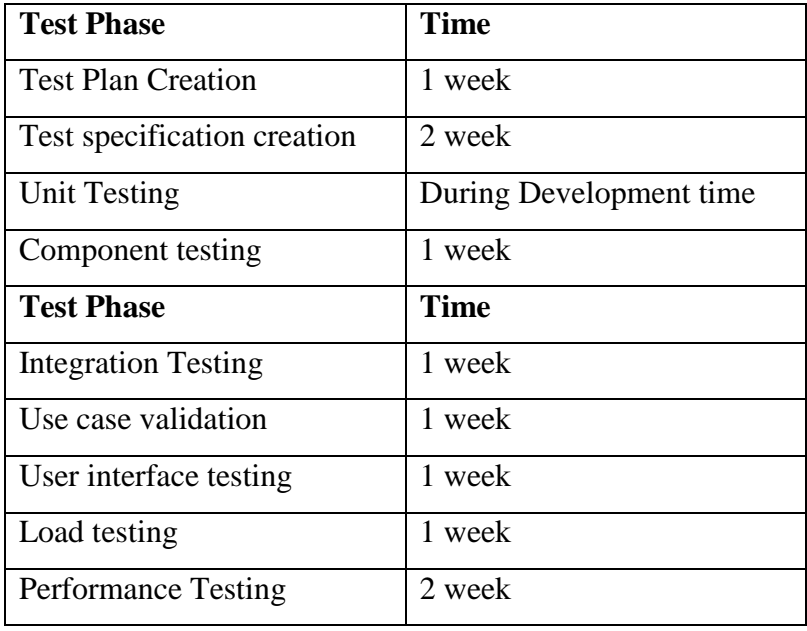

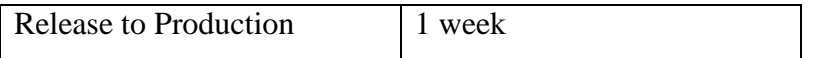

### <span id="page-31-0"></span>**5.2.4 Trace Ability Matrix**

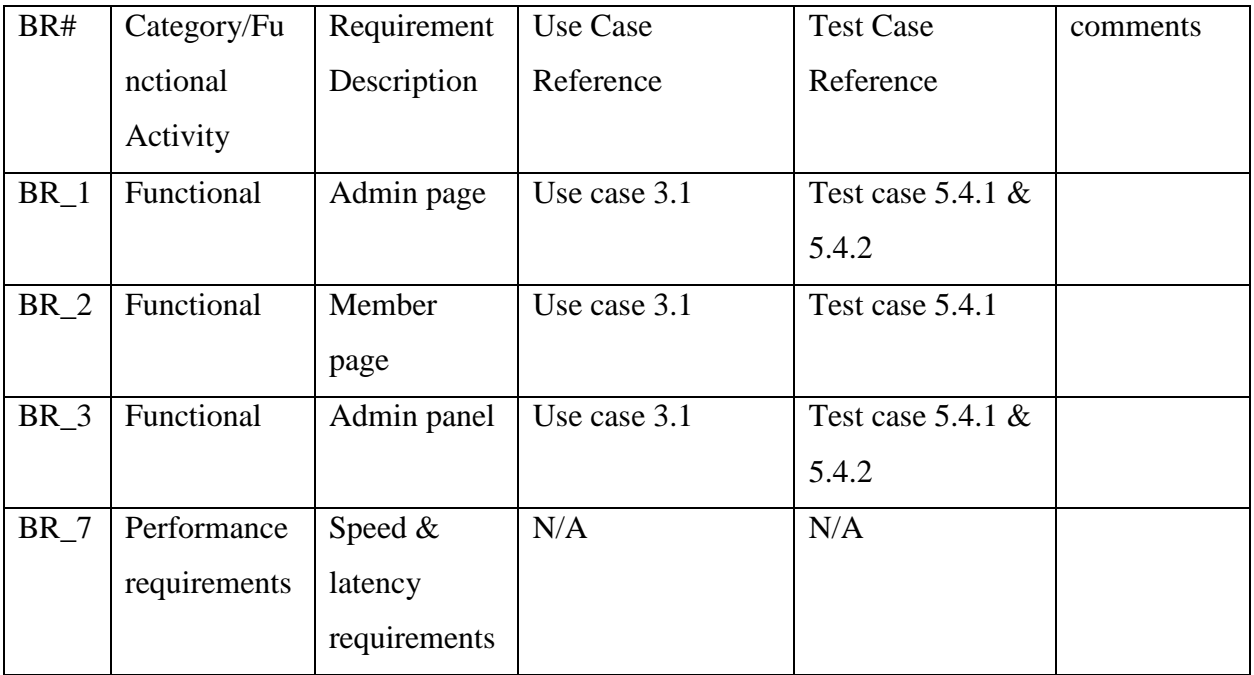

### <span id="page-31-1"></span>**5.3 Testing Environment**

Testing setting is a setup of software and hardware for the testing sides to perform test cases. In other arguments, it supports test implementation with hardware, software and network configured. For test setting, key part to set up comprises

- System and applications
- Test data
- Database server
- Front end running environment
- Client operating system
- Browser
- Hardware includes Server Operating system
- Network

• Documentation required like reference documents/configuration guides/installation guides/ user manuals

### <span id="page-32-0"></span>**5.4 Test Cases**

A test case is a set of circumstances or variables under which a tester will control whether a system under test contentssupplies or works correctly. The procedure of developing test bags can also help find glitches in the supplies or project of an request.

### <span id="page-32-1"></span>**5.4.1 Login**

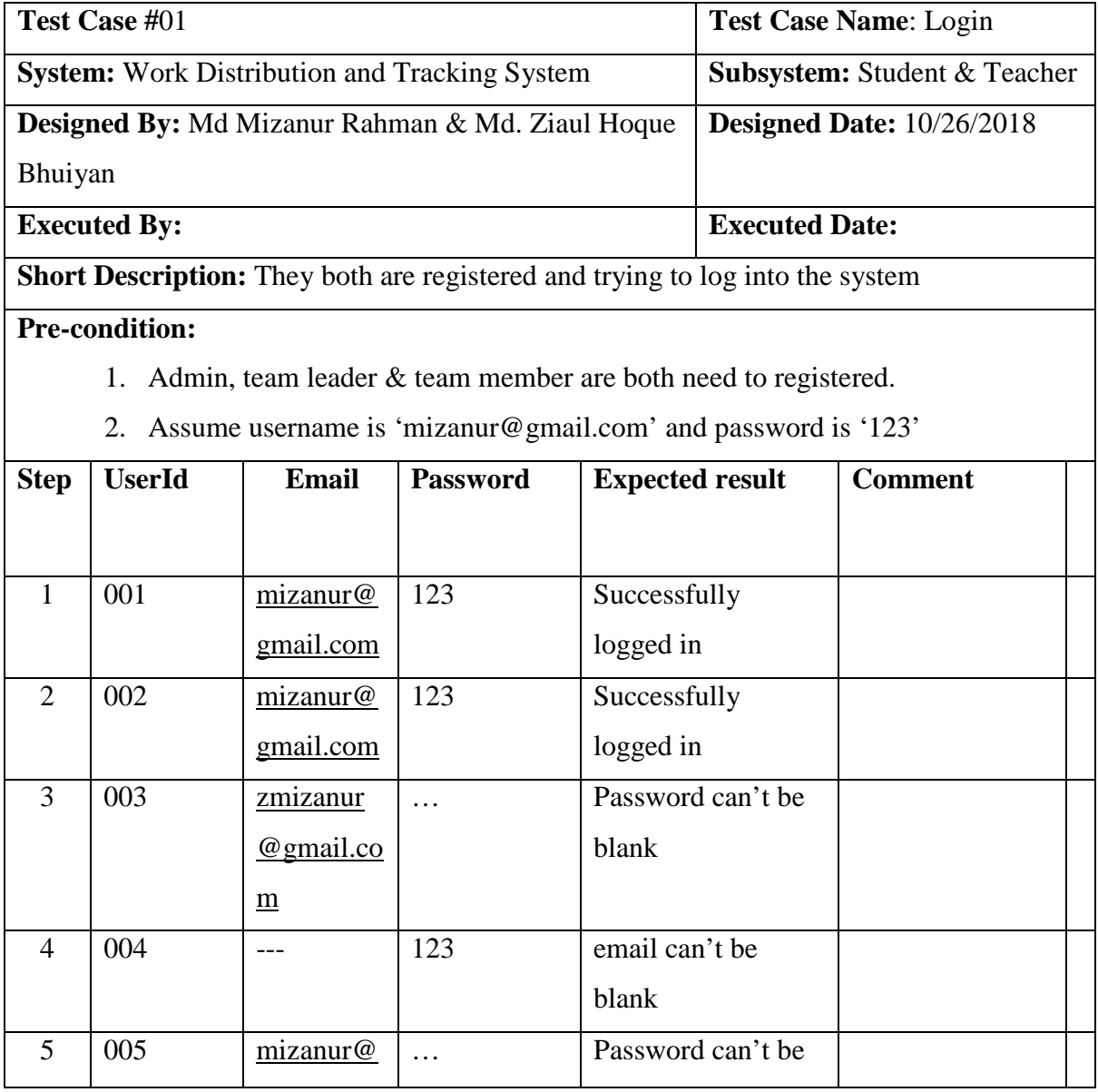

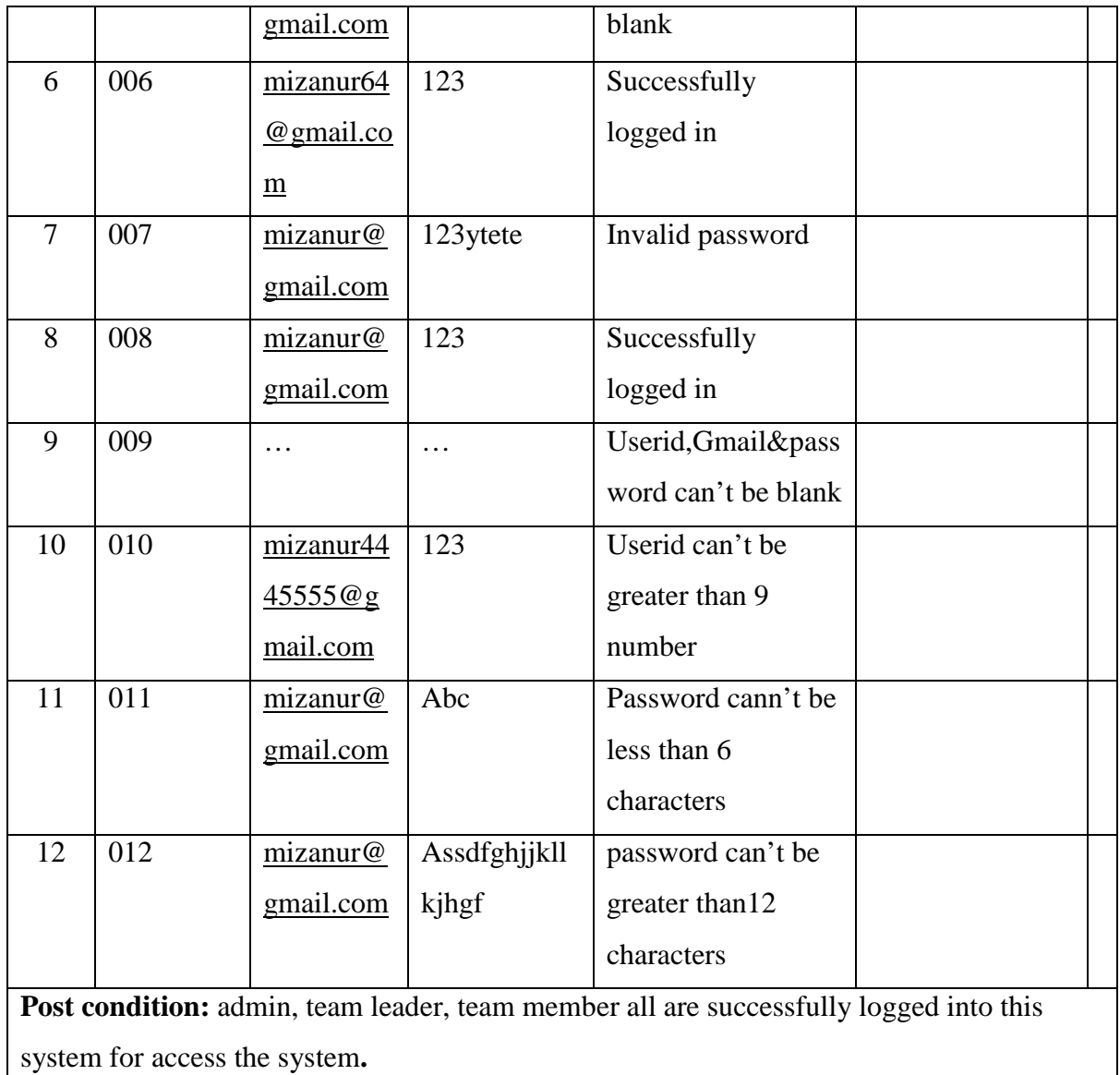

# <span id="page-33-0"></span>**5.4.2 Modify Result**

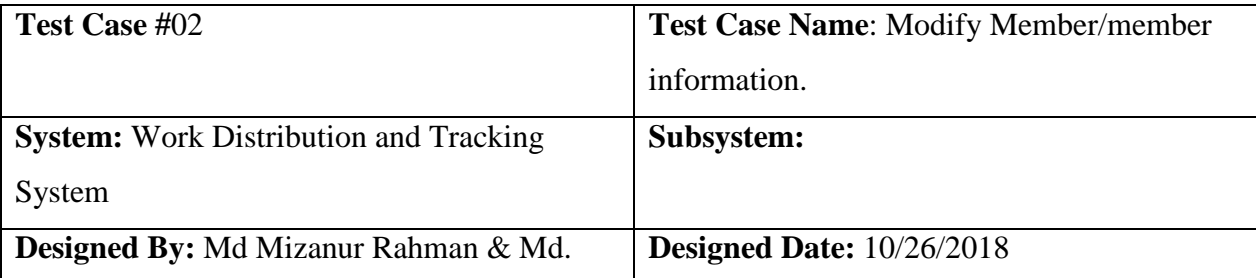

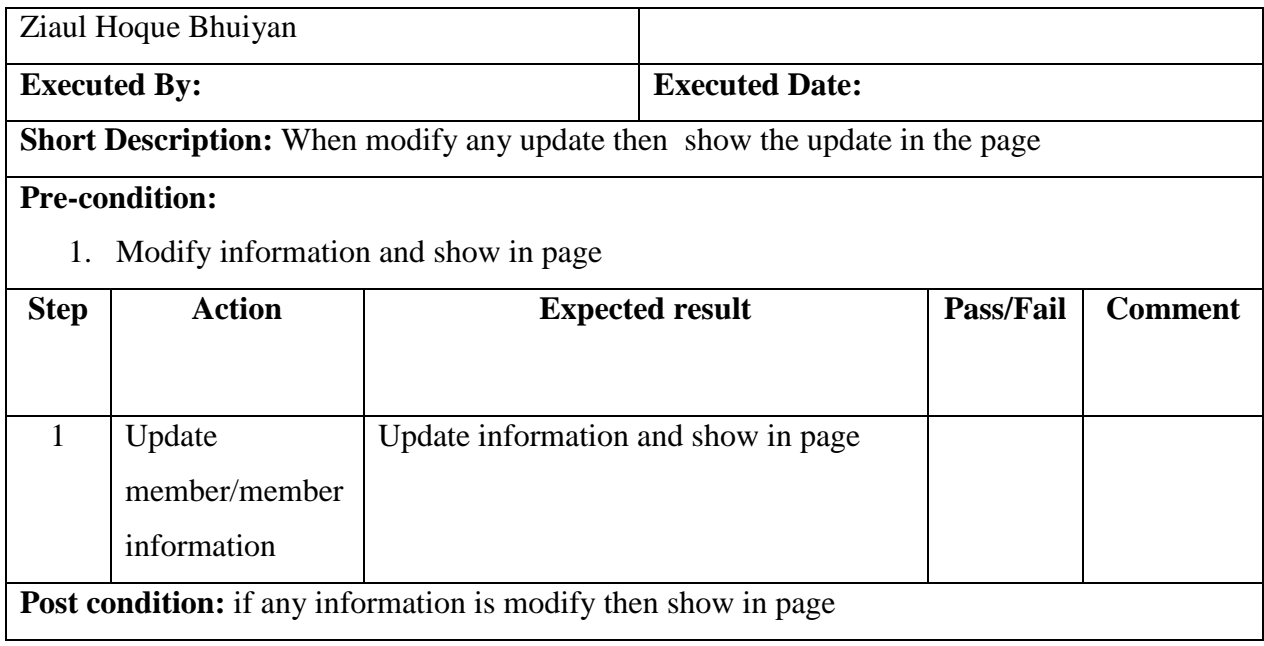

# **Chapter 6: User Manual**

# <span id="page-34-1"></span><span id="page-34-0"></span>**6.1 Team Leader Registration Form**

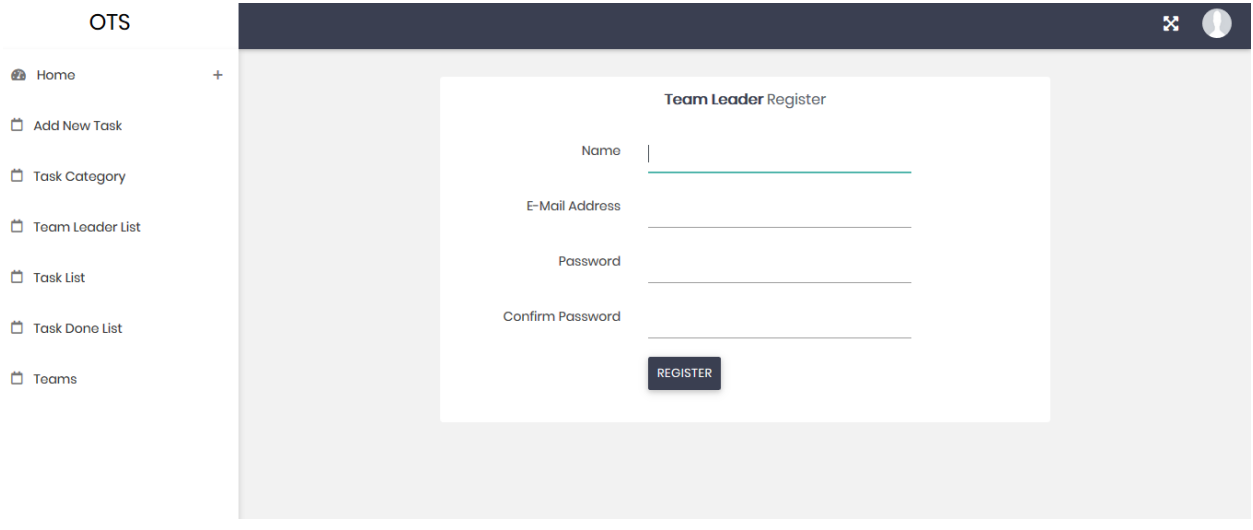

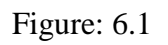

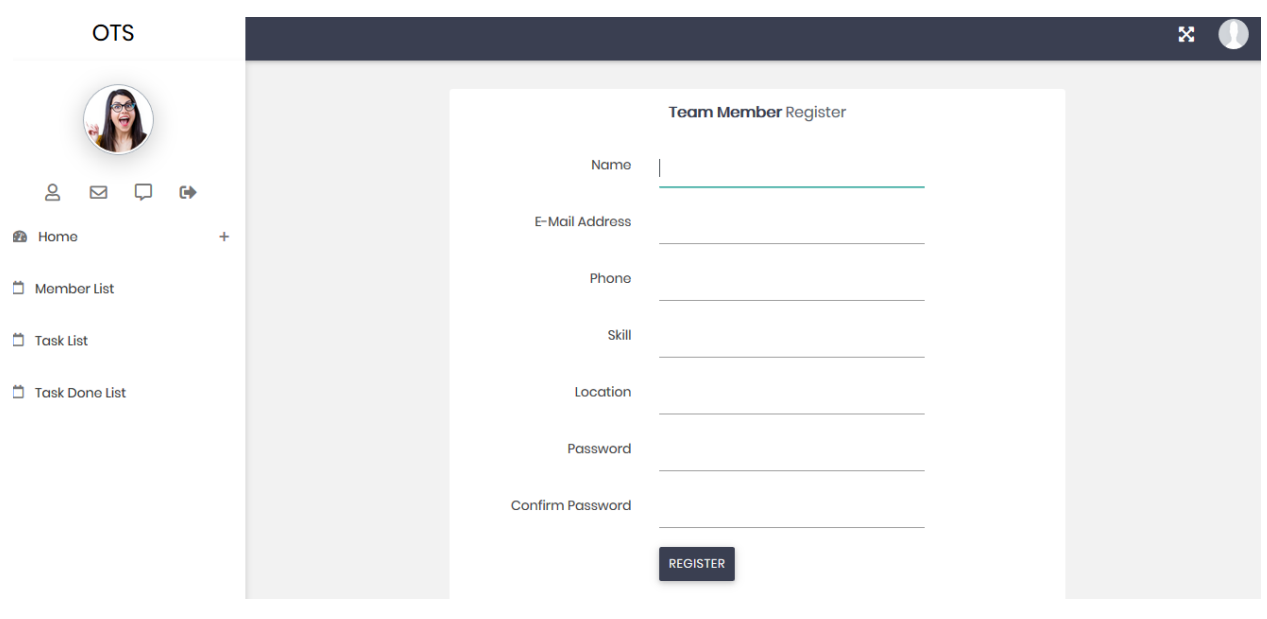

# **6.2 Team Member Registration Form**

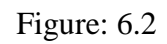

### **6.3 User List**

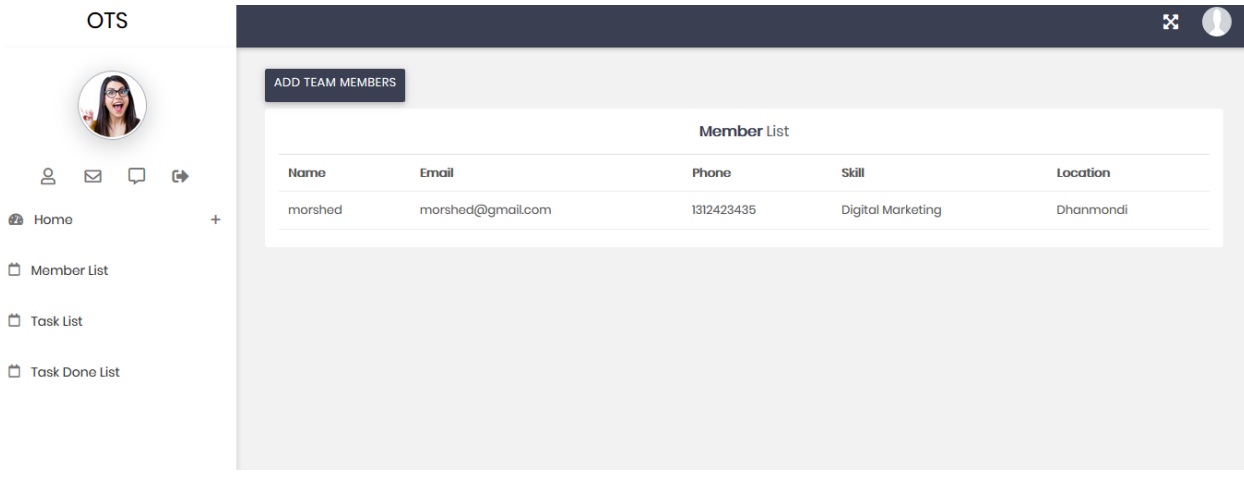

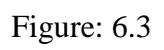

## <span id="page-36-0"></span>**6.4 Task Details Option**

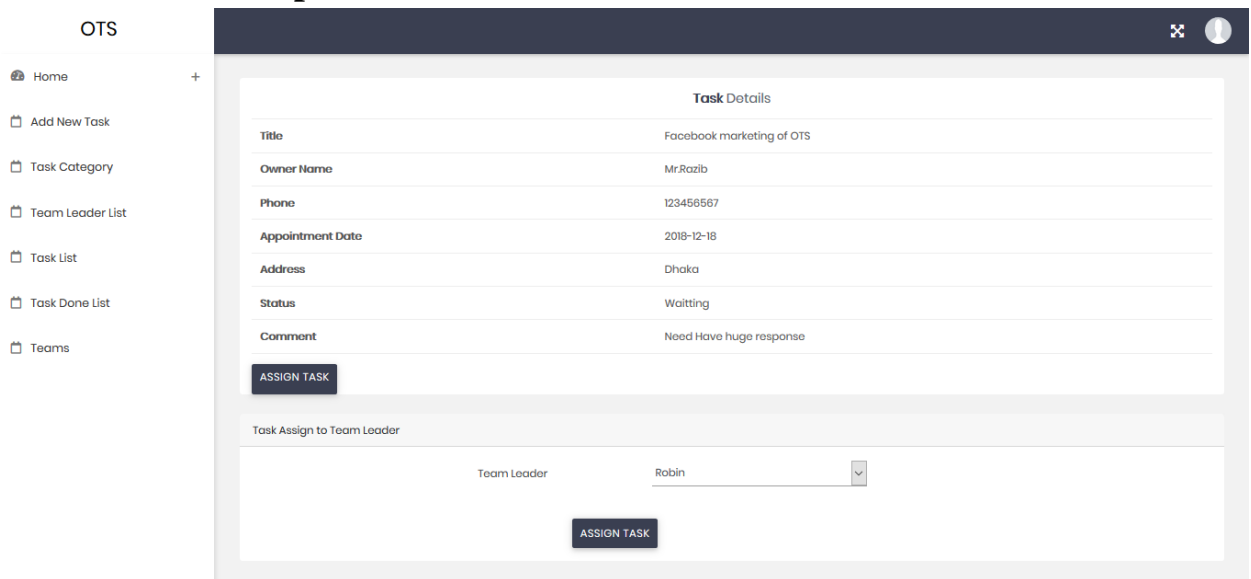

Figure: 6.4

# <span id="page-36-1"></span>**6.5 Task Category Option**

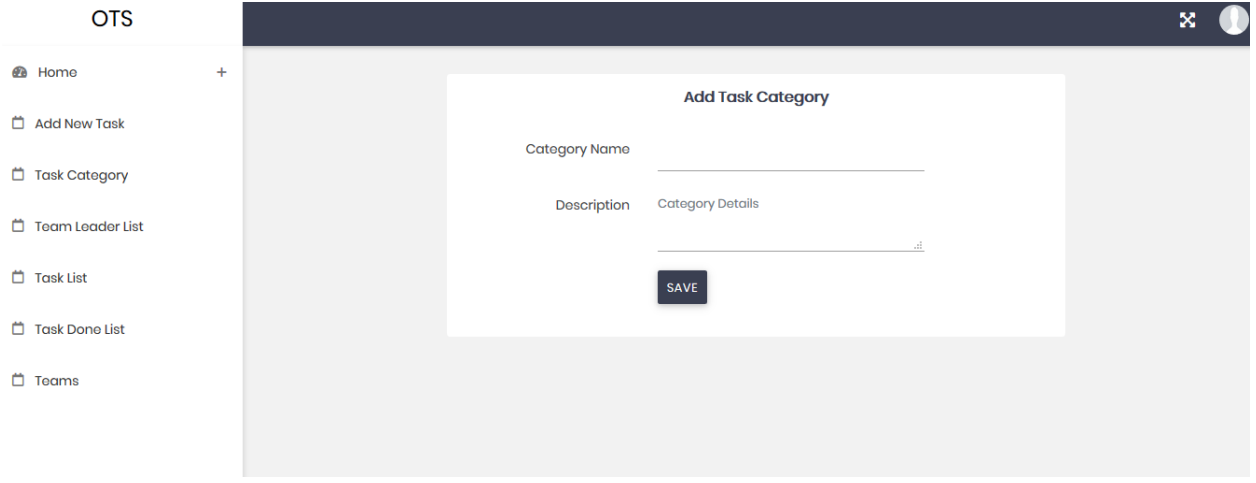

Figure: 6.5

### <span id="page-37-0"></span>**6.5 Team Leader List**

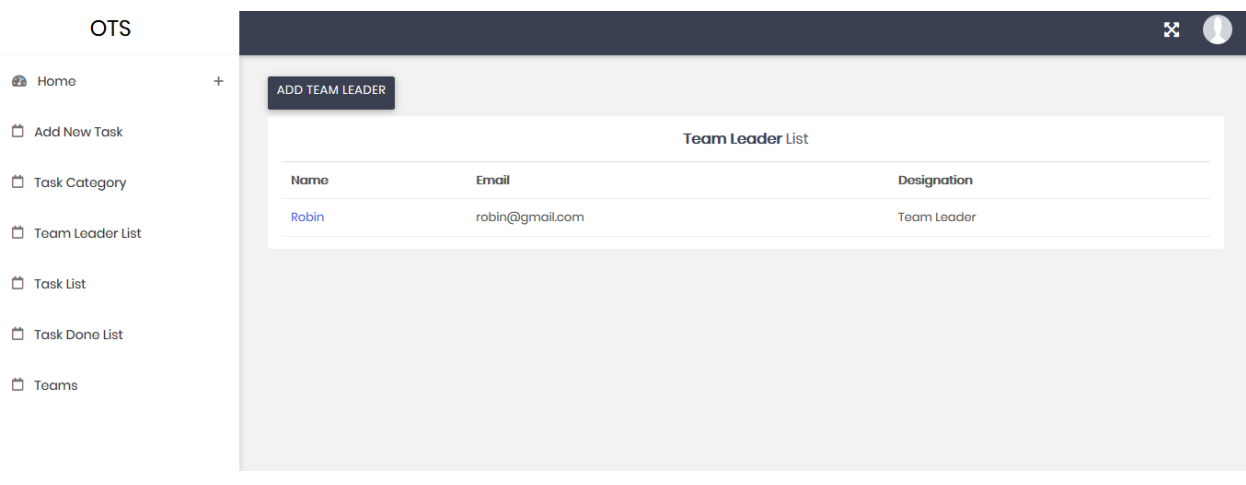

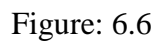

## <span id="page-37-1"></span>**6.6 Add Task Form**

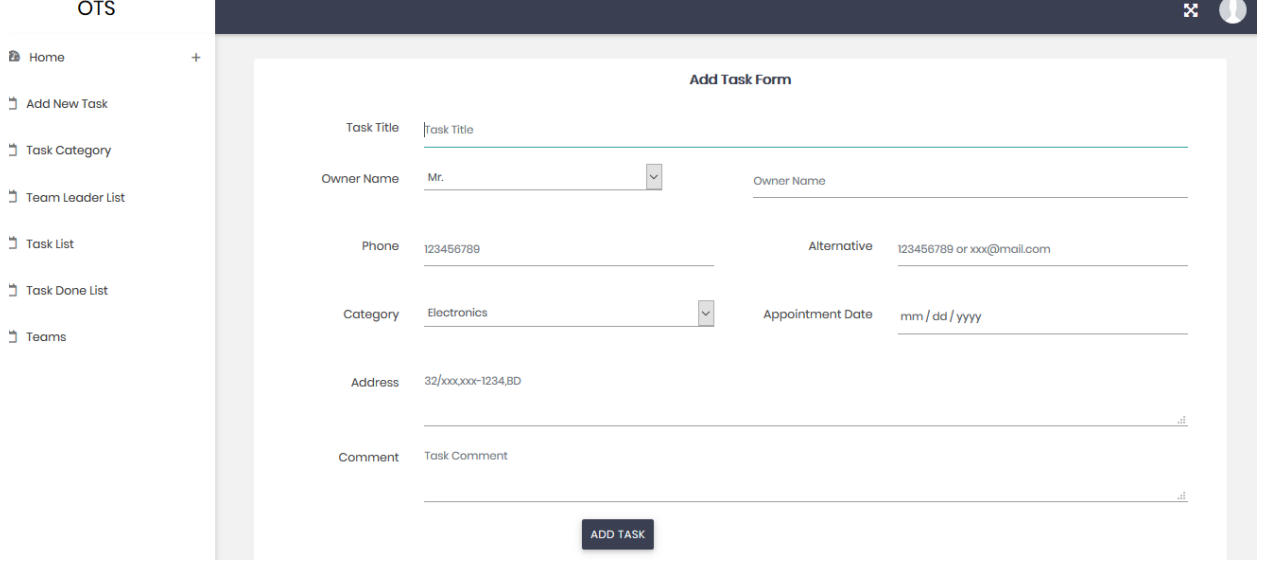

Figure: 6.7

### **Chapter 7: Conclusion**

### <span id="page-38-1"></span><span id="page-38-0"></span>**7.1 project summary**

This is a web application by which any organization can manage tasks among its employees. This project has various small parts like commenting on task, upload and download files, task forwarding, editing existing and creating new project, task, employee, user and clients etc. and crystal report.

### <span id="page-38-2"></span>**7.3 Obstacles and Achievements**

From the start of the system I learn so many belongings which are wanted for developer. Firstly I don't distinguish how to make a design properly such as database design how to write algorithm and diagrams associates of a scheme work. Beforehand this I don't distinguish the rank of procedure and how much it is wanted for a computer operator to shape up a project. In the time of structure this scheme many importance part of the by language which I use for structure this scheme. I also learn before preliminary logical helping if the database design and scheme UI is ready then it will be actual easy to implement the code. In a term it was a great attainment for me to build this system.

#### <span id="page-38-3"></span>**7.3 Further development**

<span id="page-38-4"></span>The emerging software is good quality software. I am trying my best to content the actual need of the department system. But there is always scope for further development. I have applied the software and try my level best to deliver an outstanding system though it has some bug it will try to recover them Insha- Allah.

## **References**

[1]<https://en.wikipedia.org/wiki/Special:BookSources/9781447122388>

[2] [https://en.wikipedia.org/wiki/CSS\\_framework](https://en.wikipedia.org/wiki/CSS_framework)

[3[\]https://www.c-sharpcorner.com/article/javascript-vs-jquery-difference-between-javascript](https://www.c-sharpcorner.com/article/javascript-vs-jquery-difference-between-javascript-and-jquery/)[and-jquery/](https://www.c-sharpcorner.com/article/javascript-vs-jquery-difference-between-javascript-and-jquery/)

[4[\]http://www.assignmentpoint.com/business/management/routine-management-system-for](http://www.assignmentpoint.com/business/management/routine-management-system-for-department-of-computer-science-and-engineering.html)[department-of-computer-science-and-engineering.html](http://www.assignmentpoint.com/business/management/routine-management-system-for-department-of-computer-science-and-engineering.html)

[5]<http://deshuniversal.com/class-routine-management-system>

[6] [https://www.draw.io](https://www.draw.io/)

[7] file:///D:/final%20project/SRS%20for%20DIU%20Alumni%20Association.pdf

- [8] (Project Management Institute, 2013)
- [9] [\(Logistics & Supply Management\)](http://acqnotes.com/acqnote/careerfields/supportability)
- [10] (tutorialspoint.com)